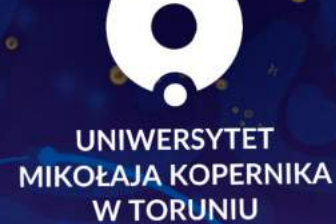

Pawitajki

welcome guide

ō

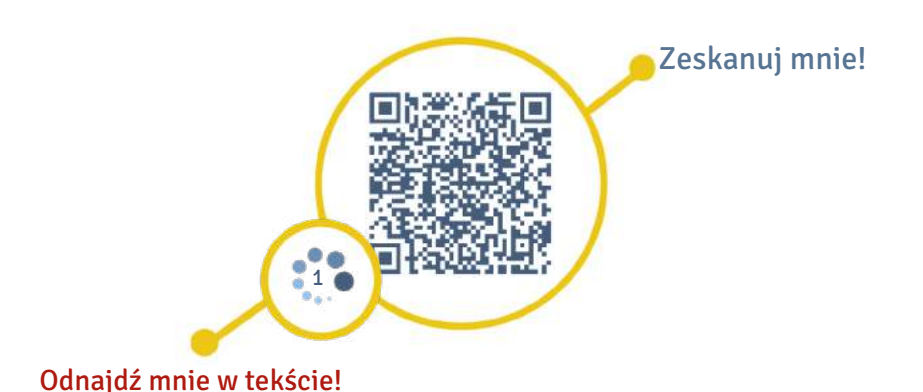

Powitajki to startery, czyli przydatne informacje dla studentów i pracowników z zagranicy, którzy przyjechali do grodu Kopernika na kilka miesięcy w ramach wymiany międzynarodowej, na pełnocyklowe studia, staż lub do pracy. Z pewnością przydadzą się również polskim studentom rozpoczynającym kształcenie na uczelni. Ich zadaniem jest ułatwienie organizacji życia w nowym mieście oraz studiowania na Uniwersytecie Mikołaja Kopernika w Toruniu. Uzupełnieniem informatora przygotowanego w kilku językach: angielskim, chińskim, hiszpańskim, rosyjskim, tureckim i ukraińskim, są infografiki prezentujące zagadnienia związane z codziennym życiem w Polsce, opublikowane na stronie projektu "Witamy w Polsce, witamy wśród nas"  $\quad \bullet \ \ 1$  $\quad \bullet \ \ 1$  .

Kliknij na mnie!

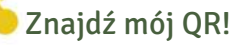

Opracowanie i redakcja: Katarzyna Strehlke Projekt graficzny i skład: Andrzej Doligalski Ilustaracje i projekt okładki: Agnieszka Rembowska Zdjęcia: Andrzej Romański Druk i oprawa: Wydawnictwo Naukowe Uniwersytetu Mikołaja Kopernika

Projekt jest współfinansowany ze środków Europejskiego Funduszu Społecznego w ramach Programu Operacyjnego Wiedza Edukacja Rozwój, projekt pozakonkursowy pt. "Podniesienie kompetencji kadry akademickiej i potencjału instytucji w przyjmowaniu osób z zagranicy – Welcome to Poland" realizowany w ramach Działania określonego we wniosku o dofinansowanie projektu nr POWR.03.03.00-00-PN14/18.

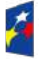

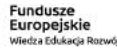

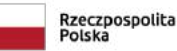

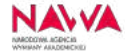

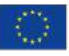

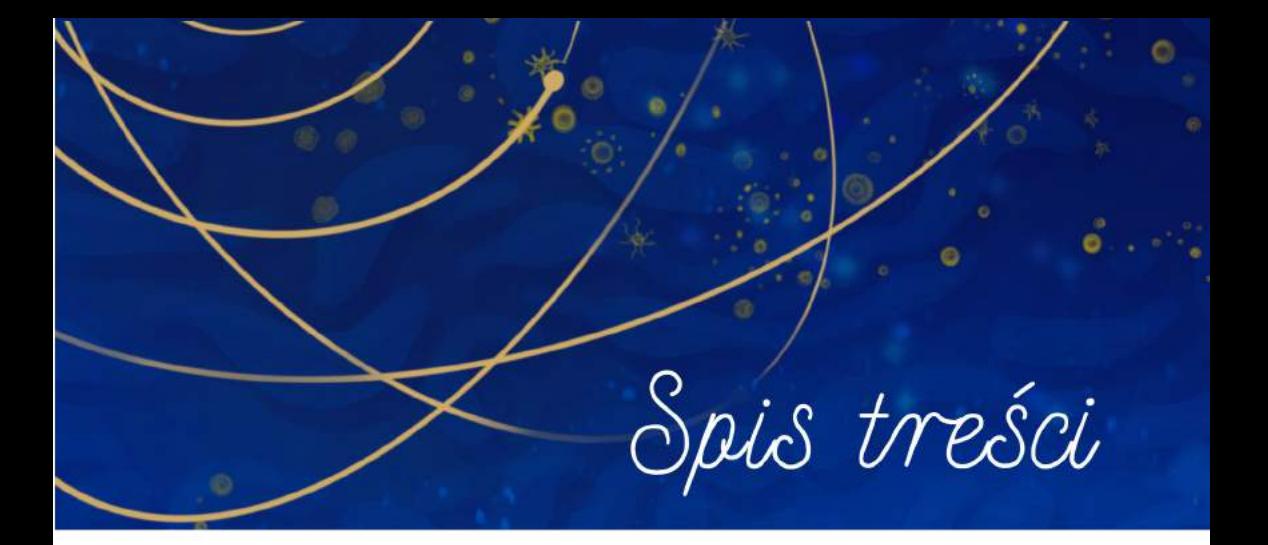

- Ważne miejsca
- $\Omega$ Komunikacja z uczelnią
- O Studiowanie
- O Szkolenia
- Dni wolne od zajęć
- Stypendia
- Obowiązki urzędowe
- Przepisy w Polsce
- Opieka medyczna
- Zakupy i finanse
- Usługi pocztowe
- **O** Transport miejski

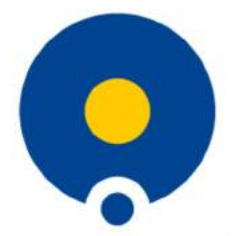

**UNIWERSYTET MIKOŁAJA KOPERNIKA W TORUNIU** 

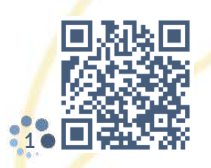

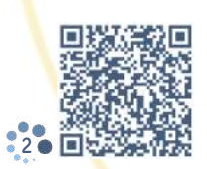

Uniwersytet Mikołaja Kopernika w Toruniu ul. Gagarina 11, 87-100 Toruń tel. 56 611 40 10 e-mail: kontakt@umk.pl www.u<mark>m</mark>k.pl ●[1](https://www.umk.pl)

Dział Międzynarodowych Partnerstw i Mobilności Edukacyjnej ul. Gagarina 11, 87-100 Toruń (rektorat, 5 piętro, pokoje 507-508) tel. 56 611 47 88 e-mail: staff@erasmus.umk.pl ●[2](https://www.umk.pl/wspolpraca/erasmus-plus-2021-2027)

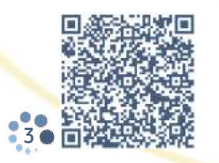

Dział Rekrutacji i Spraw Studenckich ul. Gagarina 11, 87-100 Toruń (rektorat, 4 piętro, pokój 405) tel. 56 611 22 30 [3](https://www.umk.pl/uczelnia/administracja/?name=Dzial-Rekrutacji-i-Spraw-Studenckich)● 回路快楽線 e-mail: dzstud@umk.pl ●3

#### Uniwersytet Mikołaja Kopernika w Toruniu – Twój nowy uniwersytet

Historia uniwersytetu rozpoczyna się w 1945 roku. Jego patronem jest urodzony w Toruniu astronom Mikołaj Kopernik. Na początku uniwersytet miał dwa wydziały (humanistyczny i matematyczno-przyrodniczy) i mieścił się w Collegium Maius na Starym Mieście. Jego pierwszym rektorem był prof. Ludwik Kolankowski, a wykładowcami przybyli z Wilna i Lwowa profesorowie. Uroczysta inauguracja pierwszego roku akademickiego odbyła się 5 stycznia 1946 r. Studia rozpoczęło wówczas 1600 studentów.

Dziś na UMK studiuje ponad 18 000 studentów, w tym prawie 1000 obcokrajowców. Do ich kształcenia zatrudnionych jest ponad akademickich na szesnastu wydziałach: trzynastu w Toruniu, trzech w Bydgoszczy. Uniwersytet oferuje ponad 100 kierunków studiów, różnorodne studia podyplomowe i pięć szkół doktorskich.

Uniwersytet Mikołaja Kopernika jest też jednym z dziesięciu członków YUFE – Young Universities for the Future of Europe – które jako jedno z kilkudziesięciu konsorcjów zostało wybrane przez Komisję Europejską do budowy i testowania modelu europejskiego uniwersytetu – otwartego, nieelitarnego i integrującego różne środowiska, a także promującego innowacyjność, interdyscyplinarność oraz najwyższą jakość w badaniach i edukacji.

Budynki uczelni znajdują się w różnych częściach miasta – w miasteczku uniwersyteckim na Bielanach i w centrum. Odległość między nimi środkami komunikacji miejskiej można pokonać w 15 minut.

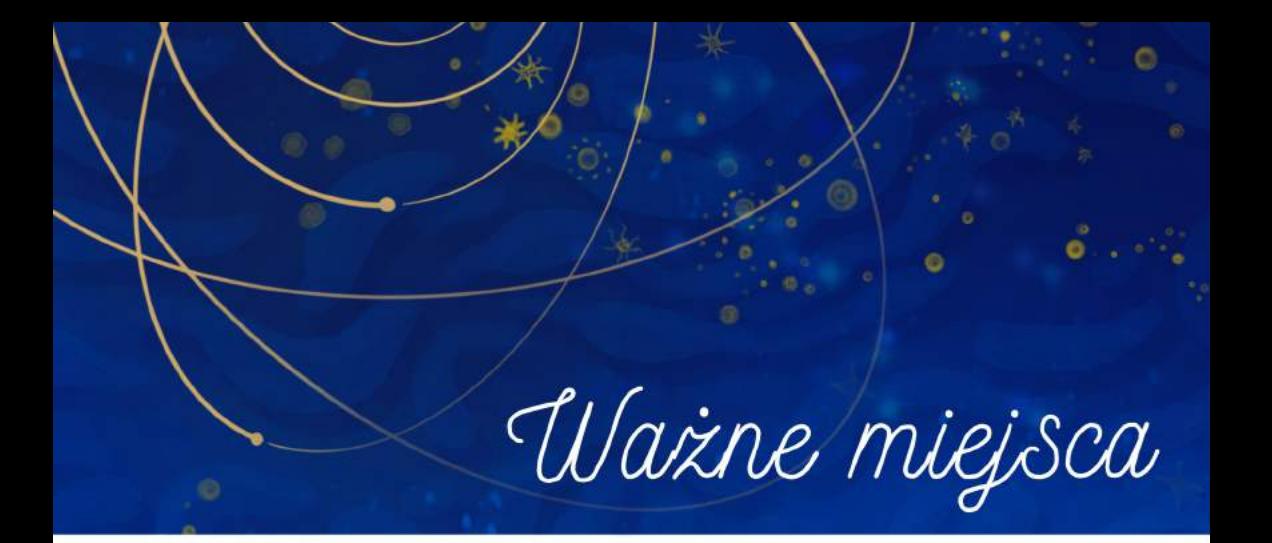

# 1

#### Dziekanat na każdym wydziale

Pracownicy dziekanatu załatwiają sprawy studentów związane z regulaminem, urlopami, praktykami i stażem. Nadzorują proces dydaktyczny oraz przebieg ewaluacji zajęć. To tu odbiera się legitymację stu-dencką, umawia na spotkanie z dziekanem ●[1](https://www.umk.pl/kontakt/dziekanaty).

#### Dział Rekrutacji i Spraw Studenckich

Zajmuje się rekrutacją, koordynuje obsługę studentów spoza Polski. Nadzoruje współpracę z innymi uczelniami w Polsce i za granicą oraz z organizacjami studentów i doktorantów. Organizuje spotkania w gronie studentów z różnych krajów •[2](https://www.umk.pl/uczelnia/administracja/?name=Dzial-Rekrutacji-i-Spraw-Studenckich).

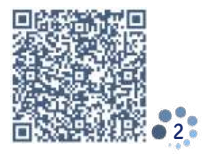

## Zespół ds. Studentów Niepełnosprawnych

Wspiera studentów z problemami zdrowotnymi podczas rekrutacji i kształcenia. Osoby posiadające orzeczenia o niepełnosprawności mogą tu liczyć na pomoc w kwestiach dydaktycznych, komunikacyjnych, zdrowia psychicznego i sferze socjalno-bytowej: www.bon.umk.pl  $\bullet$ [3](https://bon.umk.pl/pages/Kontakt).

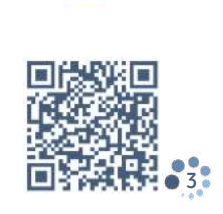

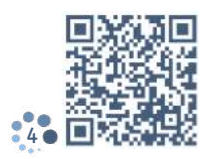

#### Uniwersyteckie Centrum Języków Obcych

Oferuje kursy języka angielskiego, francuskiego, niemieckiego i rosyjskiego. Służy konsultacjami w zakresie łaciny. W ofercie Centrum znajdują się też szkolenia z języka specjalistycznego – prawniczego i biznesowego. Przeprowadza egzaminy certyfikatowe: LCII, TELC, TOLES. www.ucjo.umk.pl [4](https://ucjo.umk.pl/centrum)

#### Studium Kultury i Języka Polskiego dla Obcokrajowców

Organizuje semestralne i roczne intensywne kursy języka polskiego dla obcokrajowców. Prowadzi kursy przygotowujące do podjęcia studiów w Polsce oraz szkoły letnie i zimowe, w czasie których studenci poznają tajniki języka polskiego, ale także kulturę, zwyczaje i atrakcje turystyczne regionu i kraju ●[5](https://www.umk.pl/uczelnia/dydaktyczne/skjpo).

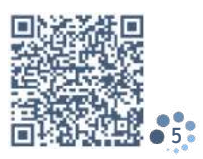

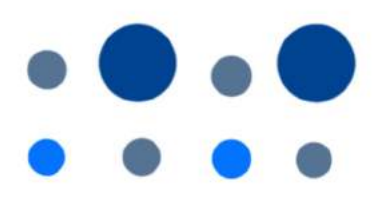

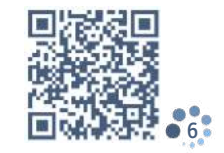

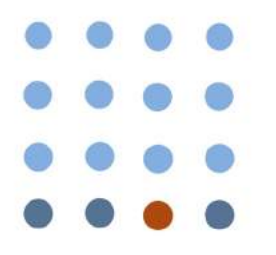

# Uniwersyteckie Centrum Sportowe

Dba o kondycję fizyczną studentów i pracowników UMK. Znajdują się tu hale sportowe, sala do sportów walki, basen, siłownia, sala fitness, korty tenisowe, ścianka wspinaczkowa, z których studenci mogą korzystać podczas zajęć i w czasie wolnym: www.ucs.umk.pl  $\bullet$ [6](https://www.ucs.umk.pl/centrum).

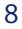

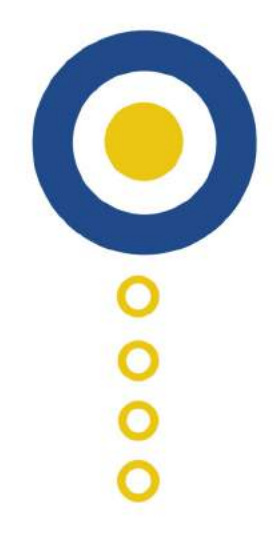

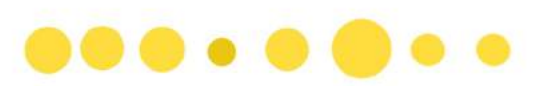

#### Welcome Center

Pomaga studentom, doktorantom i pracownikom z zagranicy w sprawach administracyjnych i dotyczących codziennego funkcjonowania w Polsce, Toruniu i na UMK. Dba o integrację międzynarodowego środowiska akademickiego  $\bullet$ [7](https://www.umk.pl/kandydaci/cudzoziemcy-new/welcome-center).

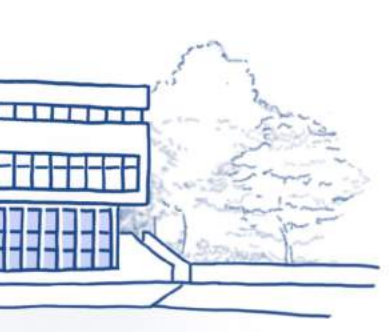

 $n n 1$ 

nn nn nn

#### Biblioteka

 $0000000$ 

Znajduje się tu bogaty księgozbiór, również zbiorów dostępnych online. Biblioteka Uniwersytecka ma kilka oddziałów – Bibliotekę Główną na kampusie i biblioteki wydziałowe z Torunia i Bydgoszczy. W jej skład wchodzi także Muzeum Uniwersyteckie, które gromadzi zabytki dziedzictwa kultury polskiej, również tej powstałej poza granicami kraju: www.bu.umk.pl ●[8](https://www.bu.umk.pl).

8

7

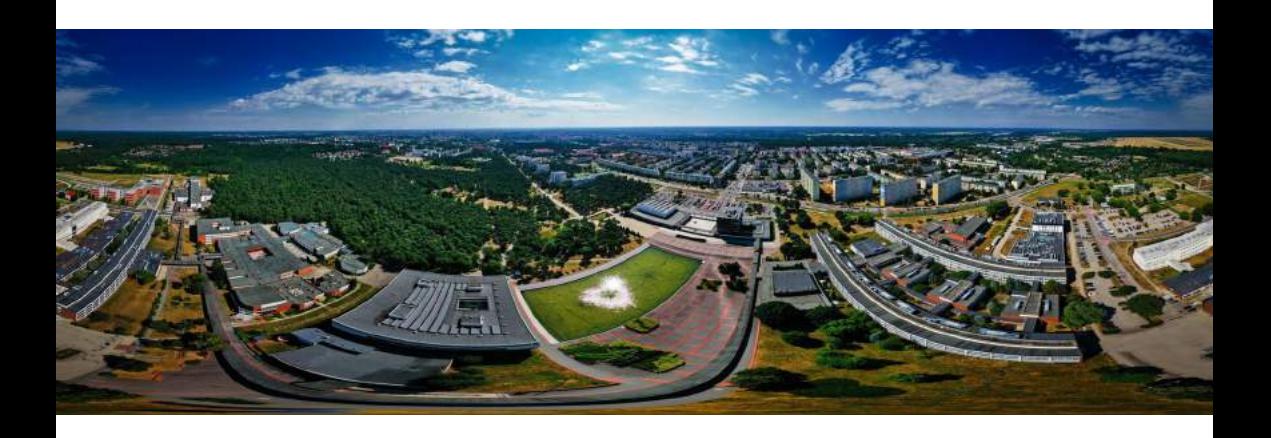

# Domy studenckie

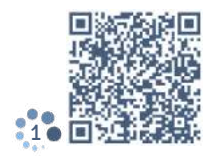

Uniwersytet ma jedenaście domów studenckich. Pięć z nich (DS nr 1, 2, 3, 5, 6) znajduje się w centrum Torunia oddalonym od Starówki kilka minut spacerem, pozostałe (DS nr 7, 8, 9, 10, 11, 12) są w miasteczku akademickim na Bielanach ●[9](https://www.umk.pl/studenci/akademiki/dla_studentow).

W akademikach 1, 2, 3, 5, 6 można zamieszkać w pokojach jedno-, dwu- lub trzyosobowych. Studenci mogą korzystać ze wspólnych kuchni (na każdym piętrze), pralni i suszarni oraz siłowni i sprzętu do gry w piłkarzyki, tenisa stołowego i bilard. W akademikach są również pokoje do cichej nauki i sale telewizyjne.

W domach studenckich 7, 8, 9 na Bielanach studenci mieszkają w czteropokojowych segmentach z własną łazienką, a w 10 i 11 w dwupokojowych segmentach z własną kuchnią i łazienką.

Informacje o toruńskich akademikach znajdziesz na stronie internetowej ●[10](https://view.genial.ly/62fe0d57496fe30012044917/interactive-image-interactive-image).

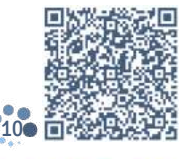

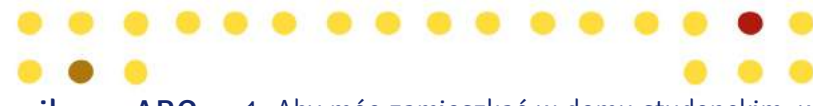

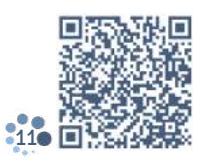

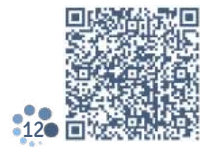

- Akademikowe ABC 1. Aby móc zamieszkać w domu studenckim, wypełnij i złóż wniosek $\bullet$ [11](https://www.umk.pl/studenci/akademiki/ZR-146-2022-z4.pdf)  $\mathscr{P}.$ 
	- 2. Po uzyskaniu zgody na zamieszkanie w akademiku zapoznaj się z jego regulaminem •[12](https://www.umk.pl/uczelnia/dokumenty/biuletyn/prawo/inc/pdf/Z_Rektora_86_2014.pdf).
	- 3. Uzgodnij z kierownikiem domu studenckiego termin wprowadzenia się do akademika. Możesz to zrobić mailowo lub telefonicznie. Dowiedz się, czy w twoim akademiku są kołdra, poduszka, koc i pościel. Na pewno musisz mieć własne garnki, patelnie, talerze i sztućce.
	- 4. Za akademik musisz zapłacić do 15 dnia każdego miesiąca. Na początku studiów dostaniesz numer swojego indywidualnego konta bankowego.
	- 5. Wchodząc do akademika, zawsze witaj się z pracownikami portierni i okazuj kartę mieszkańca. Przed wyjściem z akademika trzeba zostawić klucz na portierni.

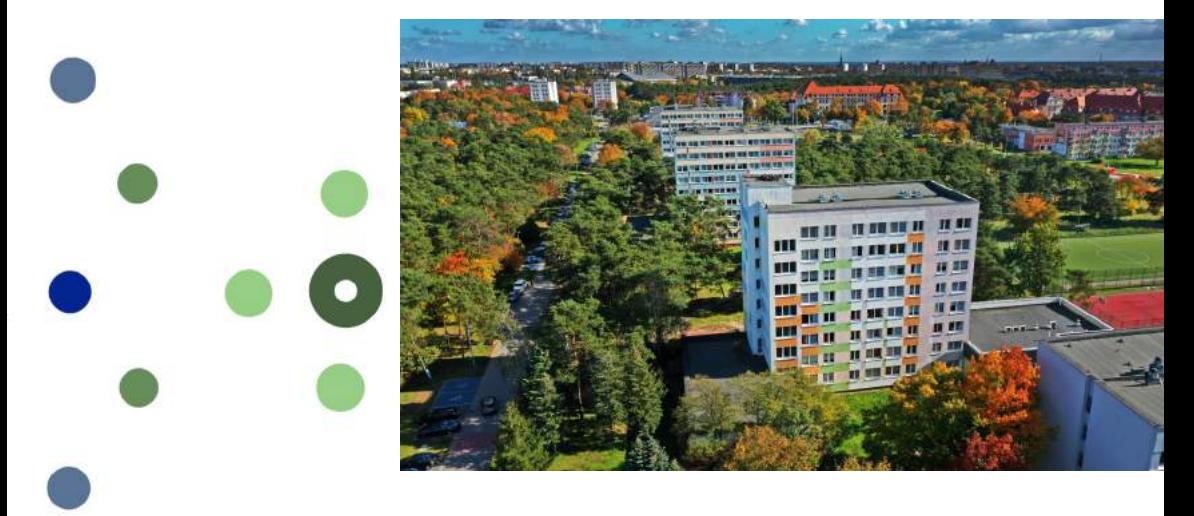

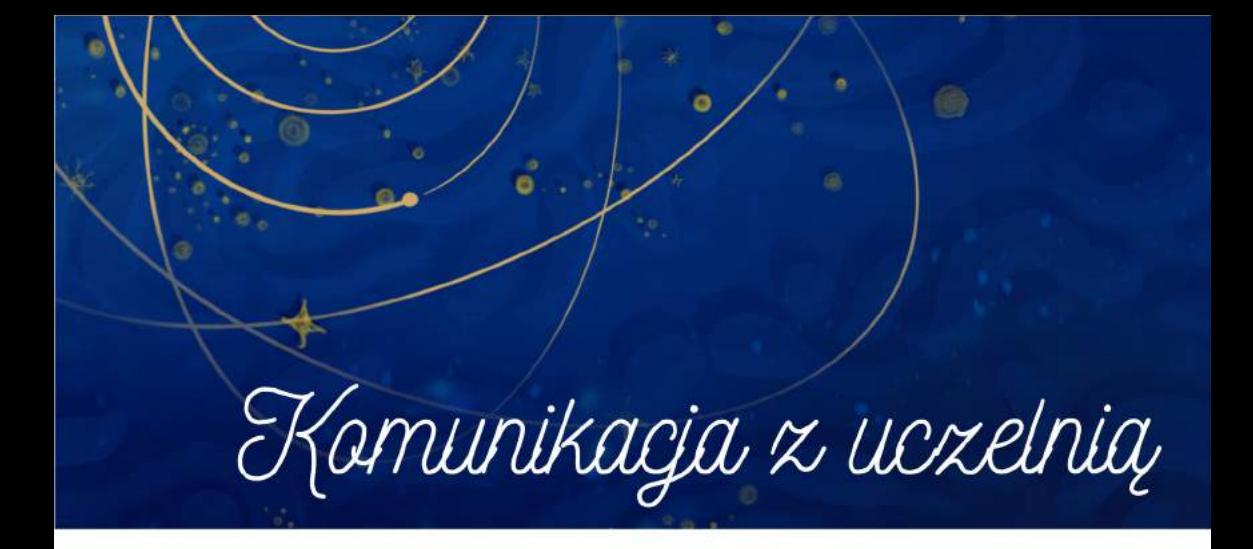

Jeśli chcesz zostać studentem UMK, musisz zrekrutować się przez stronę internetową: https://irk.umk.pl/pl ●[1](https://irk.umk.pl/pl) .

IRK – Internetowa Rekrutacja Kandydatów

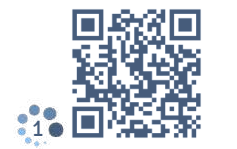

- Jako cudzoziemiec masz do wyboru:
- → rekrutacje na studia I i II stopnia,
- $\rightarrow$  jednolite studia magisterskie w języku polskim lub angielskim,
- Studia w ramach wymiany międzyuczelnianej.

Możesz zrekrutować się na semestr zimowy lub letni (w takim wypadku wybierz opcję Rekrutacja śródroczna).

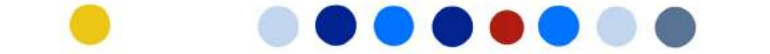

Jeśli wybrałeś już odpowiednie studia, wypełnij formularz i załącz odpowiednie dokumenty. Aby to zrobić, załóż konto w IRK i zaloguj się ●[2](https://irk.umk.pl/pl/auth/login/?next=/pl/auth/register/consent). Zapamiętaj login i hasło!

Po złożeniu dokumentów czekaj na informację z Działu Rekrutacji. Możesz kontaktować się z nim przez stronę IRK, bezpośrednio pod numerem telefonu 56 611 22 30 lub mailowo: dzstud@umk.pl.

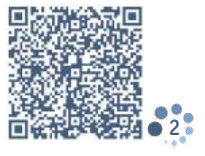

Jeśli jesteś już studentem, musisz założyć konto na Konto na serwerze UMK serwerze UMK. Aby to zrobić, wejdź na stronę https://konto.uci.umk.pl ●[3](https://konto.uci.umk.pl) i postępuj według instrukcji: Wybierz typ studiów (np. I i II stopień). 1.

- Podaj dane osobowe: imię, nazwisko, numer legi-2. tymacji i numer PESEL. Jeśli go nie masz, wpisz datę urodzenia i kliknij przycisk Dalej.
- 3.Wygeneruj identyfikator. Będzie się on składał z szeregu cyfr (odpowiada numerowi legitymacji) i rozszerzenia @stud.umk.pl. Ustal hasło do swojego konta (musi zawierać małe i duże litery, cyfry oraz znaki specjalne). Zapamiętaj login i hasło.
- Po zalogowaniu się do systemu masz dostęp do 4. usług oferowanych przez uniwersytet, np. poczty uniwersyteckiej, katalogu bibliotecznego z możliwością wypożyczania książek (także online), systemu USOS, Moodle, konta Office 365.
- 5.Aby ponownie zalogować się do systemu, wpisz w wyszukiwarkę "centralny punkt logowania UMK", podaj login i hasło, a potem kliknij **Zaloguj ●**[4](https://login-old.umk.pl/login).

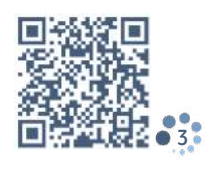

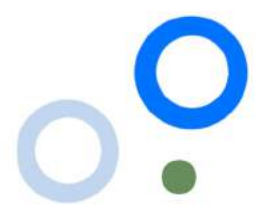

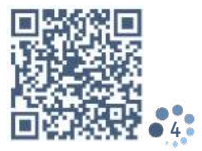

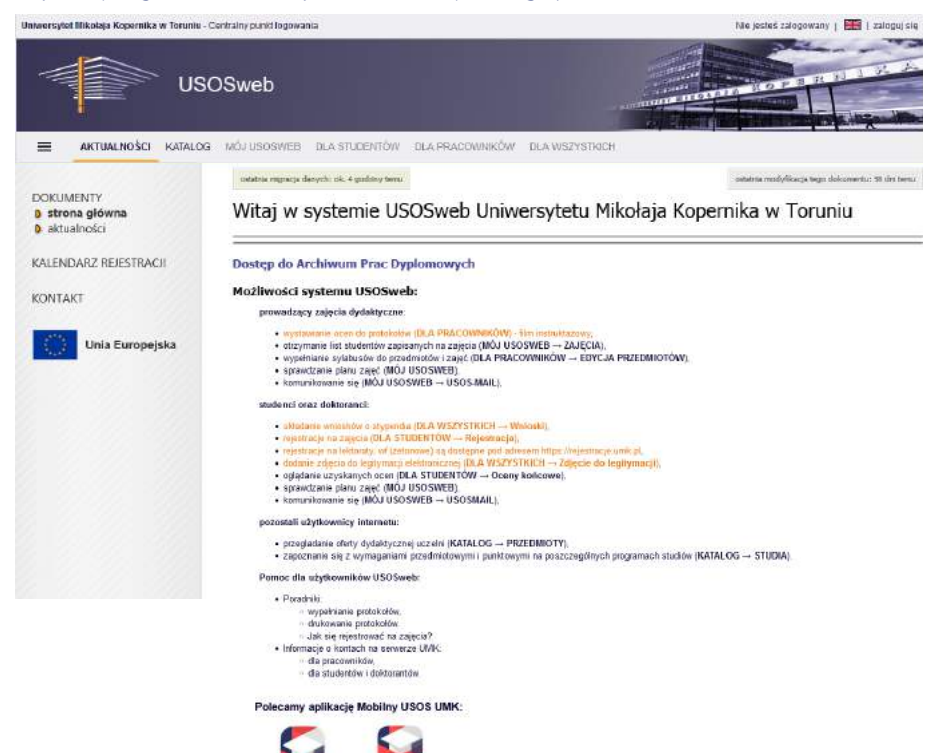

**UMK** ios

# System Obsługi Studiów

USOS – Uniwersytecki Z sytemu USOS korzystają studenci, kadra akademicka oraz administracja. Jest on centralną bazą danych gromadzącą informacje o studentach i pracownikach uczelni. Każdy student, który rozpoczyna studia, staje się użytkownikiem USOS-a.

Aby wejść do systemu, zaloguj się przez centralny punkt logowania, a następnie wybierz Uczelniany System Obsługi Studiów – USOS.

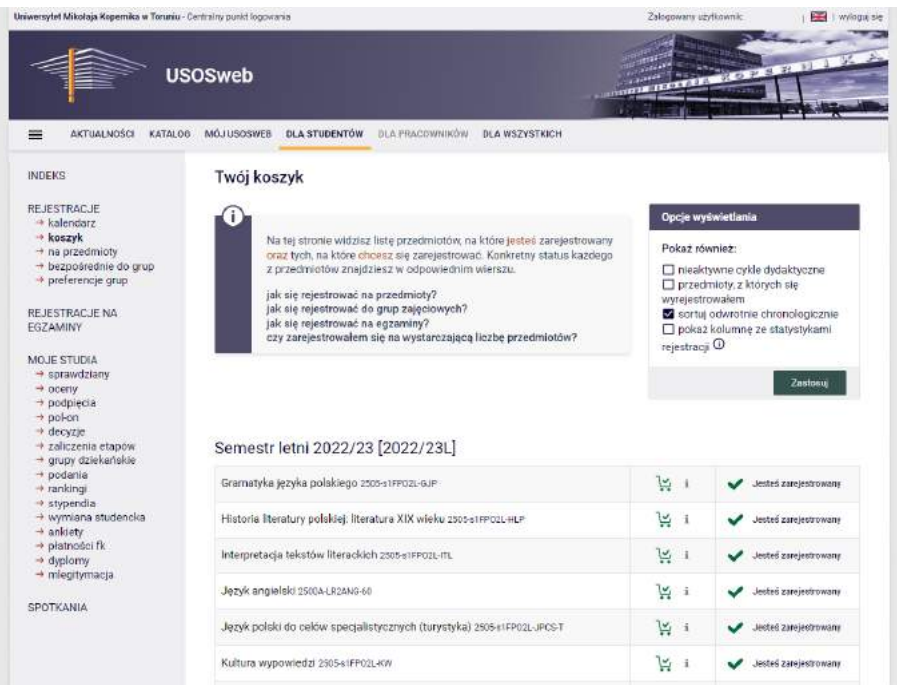

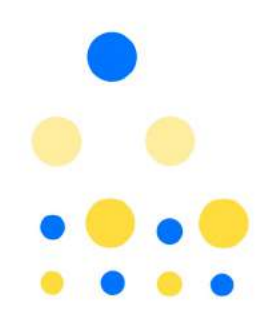

W zakładce Mój USOS możesz sprawdzić aktualny plan zajęć oraz swoje grupy zajęciowe. W zakładce Dla studentów możesz m.in. zarejestrować się na zajęcia, sprawdzić swoje oceny końcowe, zobaczyć swoje pozycje w rankingach studentów, sprawdzić, czy przyznano ci stypendium. To w tym systemie zamawiasz legitymację studencką, piszesz podanie do dziekana i odbierasz jego decyzję, ale również wypełniasz ankiety dotyczące zajęć, na które uczęszczałeś.

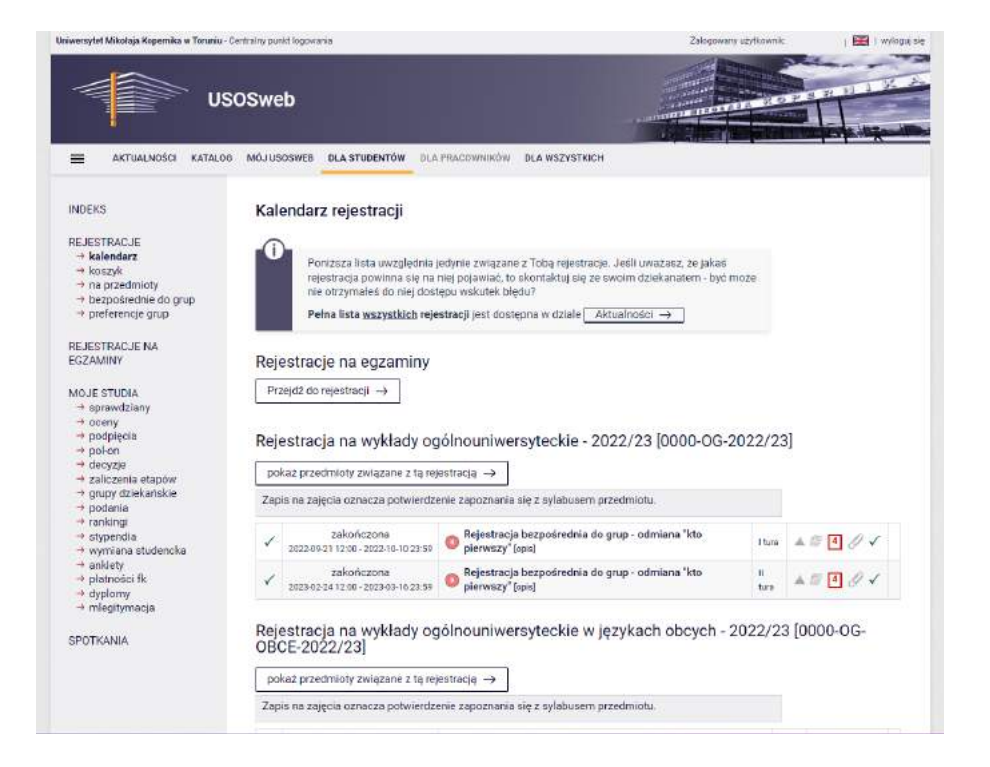

#### E-mail

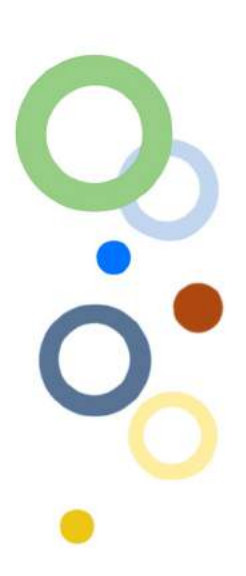

Na serwerze uniwersyteckim możesz korzystać z dwóch skrzynek e-mailowych: Usosmaila oraz poczty UMK. USOSMAIL najczęściej służy do szybkiej komunikacji wykładowców z całą grupą zajęciową lub studentów w obrębie jednej grupy.

Poczta UMK – dzięki niej skontaktujesz się z pracownikami administracji, wykładowcami oraz innymi studentami. Możesz przesyłać tu załączniki, np. prace zaliczeniowe.

Studenci UMK do komunikacji w obrębie uniwersytetu powinni korzystać tylko z poczty uniwersyteckiej lub USOSMAILA. Wykładowcy i pracownicy administracji nie będą odpowiadać na wiadomości wysłane z prywatnej skrzynki mailowej.

Pamiętaj, aby w mailu podać jego temat, a w samej wiadomości stosować odpowiednie formy grzecznościowe (Panie Profesorze, nigdy: Panie Kowalski) i zawsze ją podpisać swoim imieniem i nazwiskiem.

# Studiouvanie

Na niektóre przedmioty lub egzaminy musisz zareje- **Rejestracja na przedmioty** strować się przez USOS: zakładka Dla studentów/ Rejestracja. Po jej kliknięciu przejdziesz do kalendarza rejestracji. Wybierając zakładkę Aktualności, zobaczysz spis wydziałów, które oferują przedmioty do rejestracji. Wybierz właściwy wydział. Znajdziesz spis przedmiotów i status rejestracji, a także informacje o terminie i typie rejestracji.

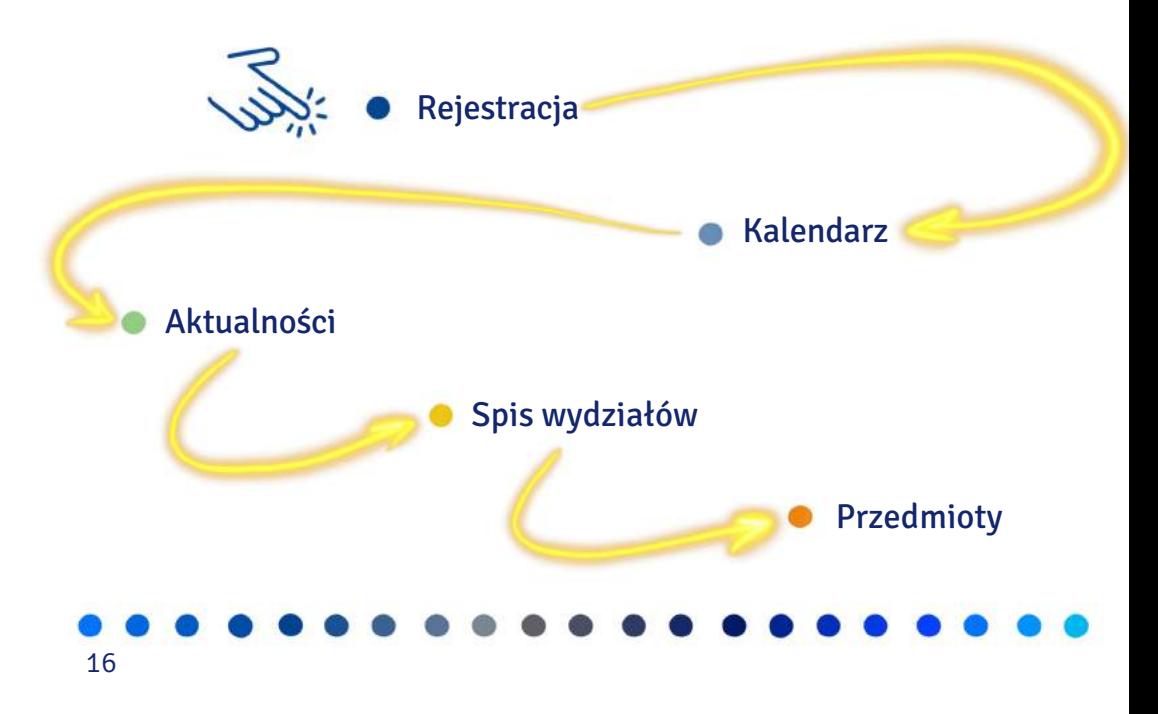

Jeśli znalazłeś odpowiedni przedmiot, odszukaj ikonę koszyka. Kolor zielony oznacza, że możesz rozpocząć rejestrację. Kliknij w koszyk – zostaniesz automatycznie zapisany do wybranej grupy. Po zapisaniu i odświeżeniu strony koszyk zmieni kolor na pomarańczowy. To potwierdzenie, że rejestracja się udała.

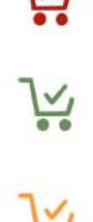

#### **WF** wychowanie fizyczne

Nieco inaczej niż na pozostałe przedmioty będziesz się rejestrować na wychowanie fizyczne – zajęcia sportowe. Terminy rejestracji są podawane przed rozpoczęciem każdego semestru. Nawet jeśli uczestniczyłeś w zajęciach w pierwszym semestrze i chciałbyś je kontynuować w drugim, musisz się ponownie zarejestrować. Wszystkie szczegóły dotyczące terminów, miejsc, w których odbywają się zajęcia, limitów, stopnia zaawansowania w poszczególnych dyscyplinach oraz regulamin znajdziesz na stronie Uniwersyteckiego Centrum Sportowego: www.ucs.umk.pl  $\bullet$ [1](https://www.ucs.umk.pl/student/rejestracja-na-zajecia).

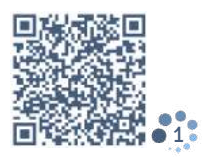

17

Uwaga!

Ważna jest kolejność zgłoszeń, więc staraj się zarejestrować jak najszybciej, żeby wybrać ulubioną dyscyplinę.

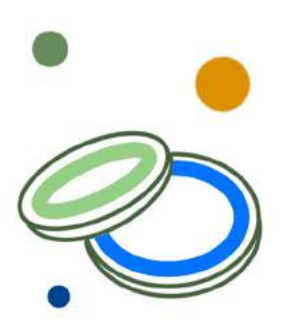

Na zajęcia sportowe obowiązuje system rejestracji żetonowych, co w praktyce oznacza, że musisz dobrze przemyśleć wybór dyscypliny, ponieważ po zarejestrowaniu się na zajęcia nie możesz jej zmienić. Wychowanie fizyczne kończy się zaliczeniem bez oceny. Nieobecność na zajęciach (więcej niż jedna) powoduje, że nie zaliczysz tego przedmiotu. Dlatego jeszcze przed końcem semestru odrób wszystkie nieobecności (trzeba się umówić na konkretny termin z prowadzącym).

Jeśli masz zwolnienie lekarskie, również musisz rejestrować się na zajęcia sportowe. W takiej sytuacji wybierasz zakładkę Studenci z orzeczeniem. Jeśli otrzymałeś zwolnienie z zajęć od lekarza, zgłoś się do sekretariatu Uniwersyteckiego Centrum Sportowego w Toruniu przy ul. Świętego Józefa 17, gdzie otrzymasz skierowanie na badania lekarskie. Skan skierowania prześlij wraz z numerem telefonu na adres medycynapracy@mps.torun.pl. Zostaniesz zaproszony na spotkanie z komisją, która zdecyduje, czy możesz zostać zwolniony z zajęć. Masz wątpliwości? Porozmawiaj z panią Iwoną Willmą, tel. 56 611 43 74.

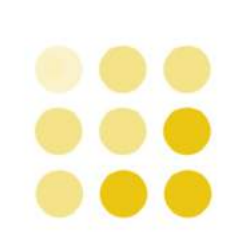

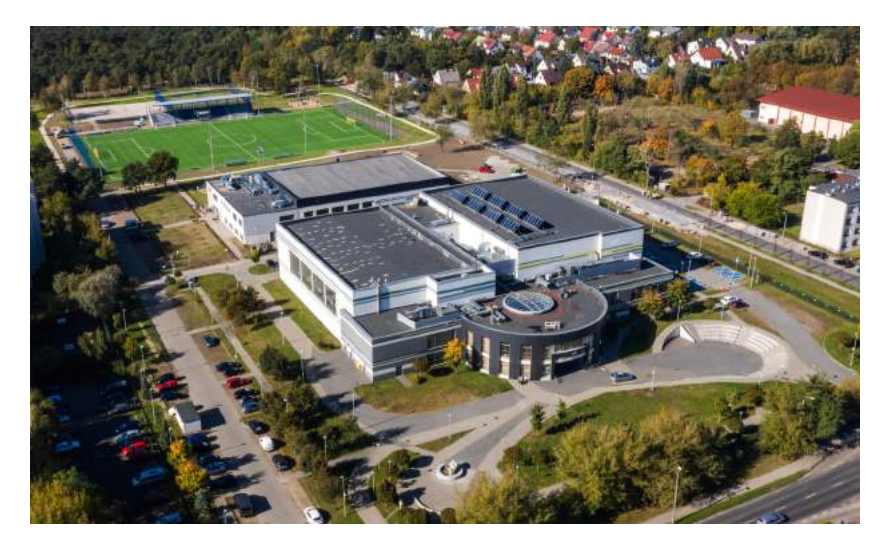

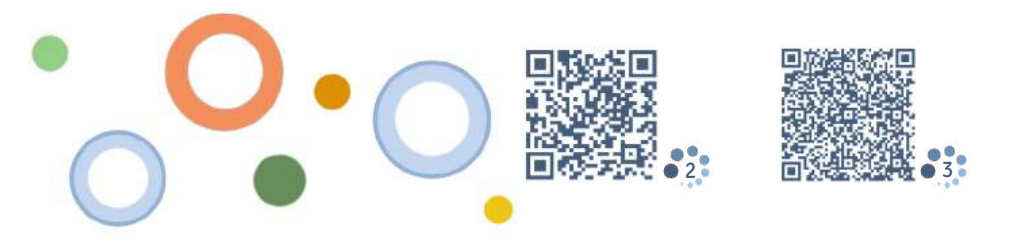

**Lektoraty** - zajęcia językowe Rejestracja żetonowa obowiązuje również na zajęcia językowe realizowane w ramach programu studiów: . Dla każdego kierunku proponowane są wybrane [2](https://rejestracje.umk.pl) lektoraty  $\bullet$ [3](https://ucjo.umk.pl/panel/wp-content/uploads/2018_2019_Kierunki_jezyki_kod.pdf.).

Jeśli jesteś studentem pierwszego roku, przed zarejestrowaniem się musisz napisać test diagnostyczny. W kolejnych semestrach również możesz rozwiązać test, znajdziesz go na platformie Moodle ●[4](https://moodle.umk.pl/UCJO/). W odróżnieniu od zajęć wychowania fizycznego tutaj rejestracja na kolejny semestr przedłuża się automatycznie.

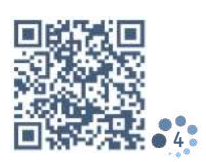

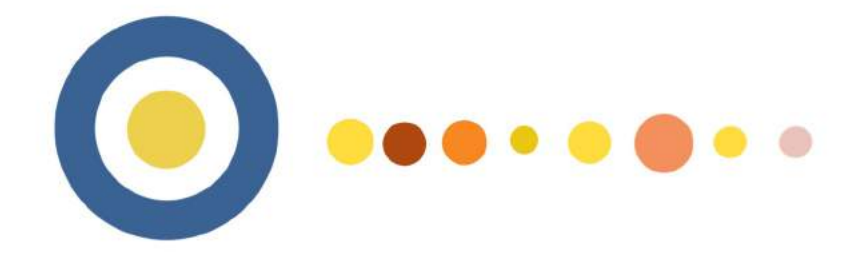

Jeśli jesteś zainteresowany nauką języka polskiego, skontaktuj się ze Studium Kultury i Języka Polskiego dla Obcokrajowców: www.jezyk-polski.umk.pl ●[5](https://www.umk.pl/uczelnia/dydaktyczne/skjpo). Za zgodą dziekana zagraniczni studenci kierunków filologicznych mogą realizować semestralny kurs języka polskiego jako element programu studiów. Zapytaj o tę możliwość w dziekanacie lub w Studium, możesz to zrobić także mailowo (skjpo@umk.pl) lub telefonicznie (56 611 35 77).

#### Kurs języka polskiego

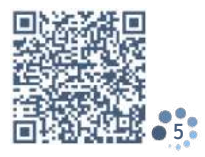

Szkolenia

Wszyscy studenci Uniwersytetu Mikołaja Kopernika w Toruniu muszą odbyć szkolenie online dotyczące zasad bezpieczeństwa i higieny pracy (BHP).

W zależności od kierunku studiów może to być szkolenie podstawowe lub rozszerzone •[1](https://www.umk.pl/studenci/bhp). Szkolenie jest dostępne na platformie Moodle. Po zalogowaniu wybierz szkolenie: Elementy bezpieczeństwa, higieny pracy oraz ergonomii - szkolenie dla studentów •[2](https://moodle.umk.pl/BHP/login/index.php). Szkolenie należy odbyć między początkiem roku akademickiego a początkiem grudnia. Jeśli to dla ciebie trudne, skorzystaj z możliwości konsultacji z pracownikami Działu Szkoleń BHP we wtorki w godzinach 12.00-14.00 przy ul. Mikołaja Reja 25.

BHP

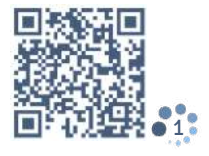

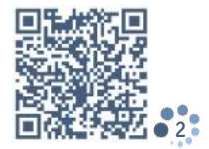

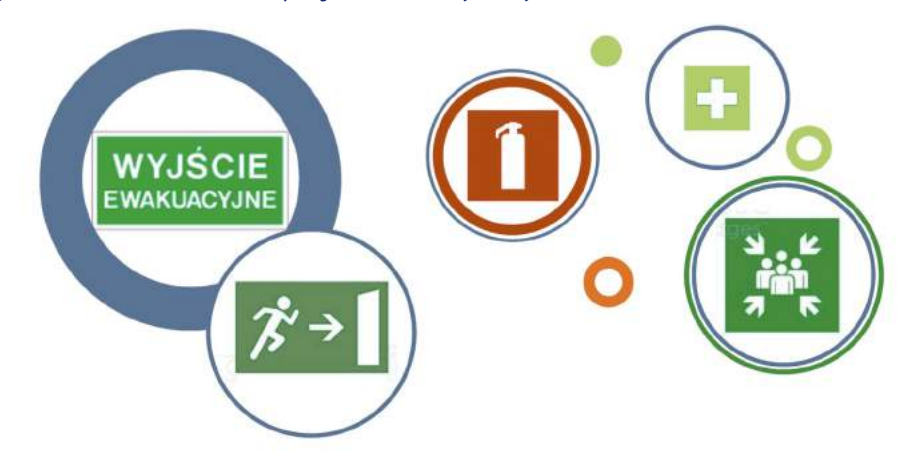

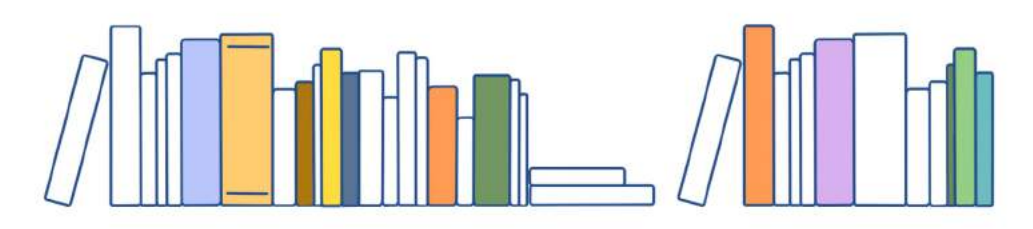

Szkolenie biblioteczne

Dla niektórych studentów obowiązkowe jest również szkolenie biblioteczne. Dzięki niemu zapoznasz się z systemem biblioteczno-informacyjnym i bez problemów znajdziesz potrzebne do studiowania materiały w zasobach UMK.

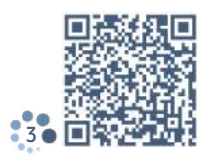

W Toruniu jest ono obowiązkowe dla studentów Wydziału Humanistycznego na studiach I stopnia (z wyjątkiem kierunku etnologia – antropologia kulturowa). Aby odbyć szkolenie, przejdź do podanego linku, zapoznaj się z informacjami, a następnie wykonaj test, logując się na platformie Moodle ●[3](https://www.bu.umk.pl/szkolenie-biblioteczne).

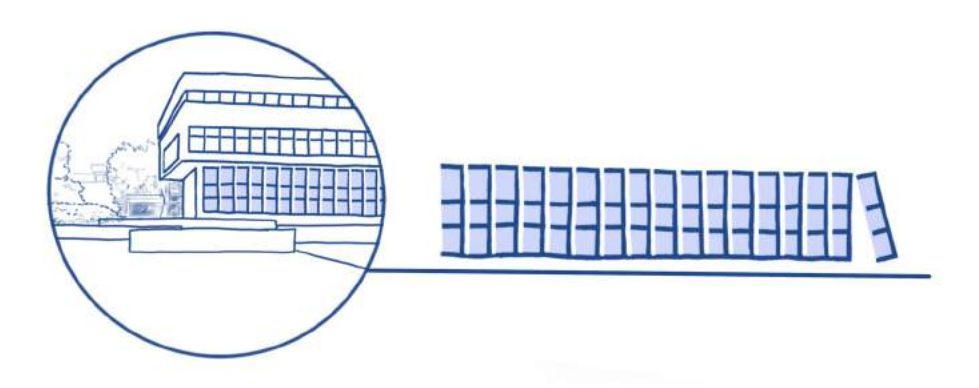

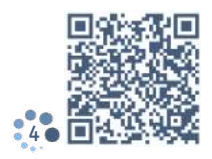

Ofertę dodatkowych szkoleń i warsztatów dotyczących sfery naukowej, zawodowej i osobistej znajdziesz na [4](https://www.biurokarier.umk.pl/szkolenia) • 미엔 정수 94. Stronie Biura Karier • 4.

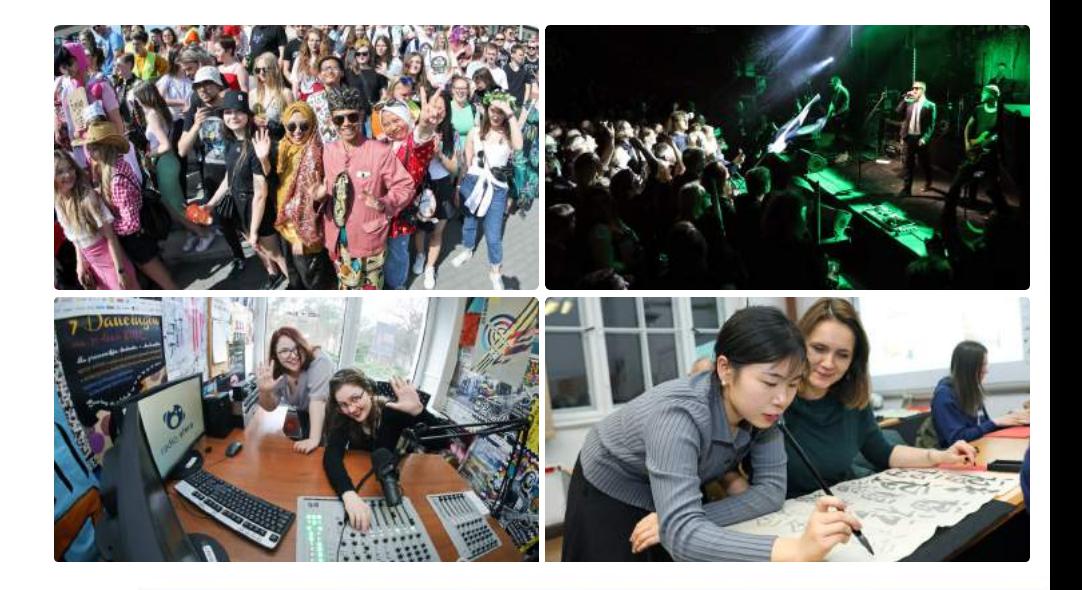

Czym wypełnić wolny czas na uczelni?

Rozwijaj pasje w kołach naukowych UMK: www.umk.pl/studenci/kola-i-organizacje/kola/ • [5](https://www.umk.pl/studenci/kola-i-organizacje/kola).

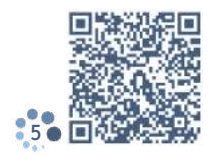

Bądź aktywny. Działaj w Samorządzie Studenckim: www.samorzad.umk.pl ●[6](https://www.samorzad.umk.pl).

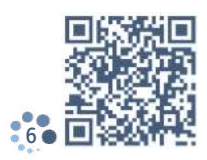

Zaangażuj się w wolontariat. Zdobywaj umiejętności potrzebne na rynku pracy: www.biurokarier.umk.pl ●[7](https://www.biurokarier.umk.pl/szkolenia).

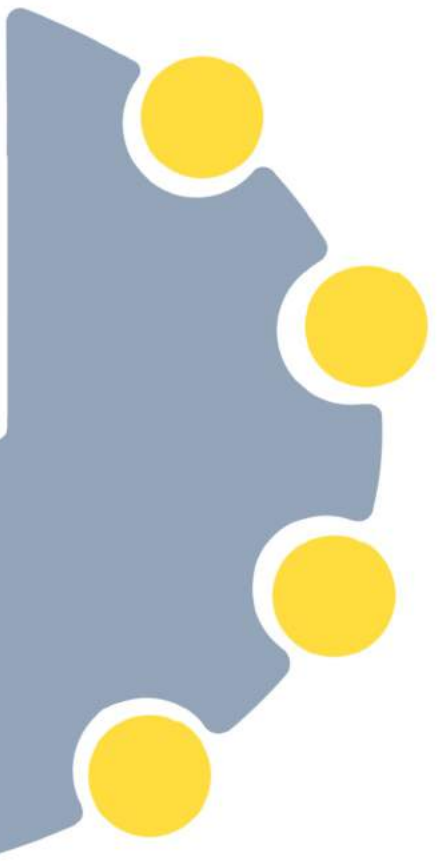

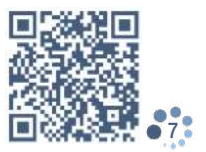

Sport to zdrowie. Oderwij się od biurka i uprawiaj sport: https://sport.ucs.umk.pl/sekcje-studenckie-amp/harmonogram-sekcji/ ●[8](https://sport.ucs.umk.pl/sekcje-studenckie-amp/harmonogram-sekcji).

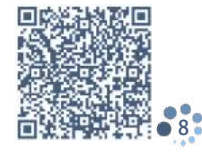

Masz talent muzyczny? Dołącz do Chóru Akademickiego: www.chor.umk.pl  $\bullet$ [9](https://chor.umk.pl).

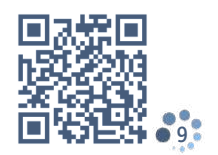

Bierz udział w imprezach kulturalnych i społecznych w klubie Od Nowa, Ośrodku Aktywności Studenckiej Kotłownia i proponowanych na profilu ESNT w Toruniu: www.facebook.com/odnowa ●[10](https://www.facebook.com/odnowa), www.facebook.com/OASKotlownia ●[11](https://www.facebook.com/OASKotlownia), www.facebook.com/ESNTorun ●[12](https://www.facebook.com/ESNTorun).

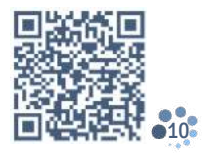

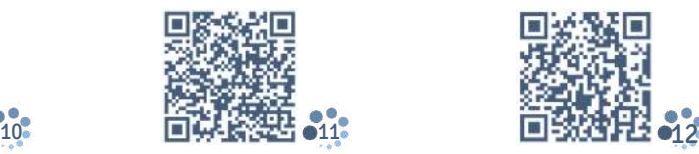

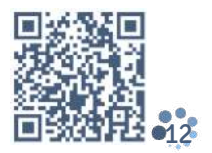

# Dni walne od zajęć

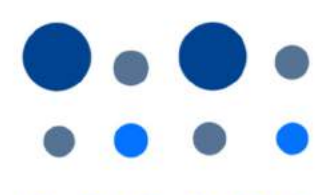

Kalendarz polskich świąt stałych

W Polsce dniami wolnymi od nauki i pracy są święta państwowe i religijne, podczas których np. zmieniają się rozkłady jazdy transportu miejskiego. W te dni nie zrobisz również zakupów w dużych sklepach, np. supermarketach i galeriach handlowych. Czynne są tylko nieliczne małe sklepy z artykułami spożywczymi.

 stycznia – Nowy Rok stycznia – Święto Trzech Króli maja – Święto Pracy maja – Święto Konstytucji Trzeciego Maja sierpnia – Święto Wojska Polskiego / Święto Wniebowzięcia NMP listopada – Dzień Wszystkich Świętych listopada – Narodowe Święto Niepodległości 25-26 grudnia – Boże Narodzenie

1-3 maja to dni nazywane majówką albo weekendem majowym. Zwykle to czas urlopu dla wielu Polaków i okazja do wyjazdów. 2 maja przypada Święto Flagi, dlatego w wielu miejscach powiewa wtedy białoczerwona flaga, podobnie jak w święto narodowe 11 listopada. Jeśli to święto wypada tuż przed weekendem lub tuż po nim, Polacy zwykle korzystają z tzw. długiego weekendu.

Kalendarz polskich świat ruchomych

#### 2023

9-10 kwietnia – Wielkanoc (niedziela i poniedziałek) 8 czerwca – Boże Ciało (czwartek)

#### 2024

31 marca – 1 kwietnia – Wielkanoc (niedziela i poniedziałek) 30 maja – Boże Ciało (czwartek)

. . . . . . . . .

#### 2025

20-21 kwietnia – Wielkanoc (niedziela i poniedziałek) 19 czerwca – Boże Ciało (czwartek)

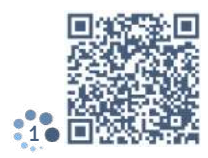

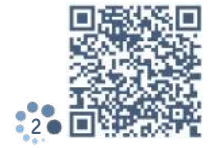

W niedziele zasadniczo sklepy są zamknięte, choć kilka razy w roku zakupy możesz zrobić również w niedziele zwane handlowymi: przed świętami Bożego Narodzenia i Wielkanocy oraz przed wakacjami i pod koniec wakacji. W 2023 r. przypadają one 29 stycznia, 2 i 30 kwietnia, 25 czerwca, 27 sierpnia, 17 i 24 grudnia. Na stronie internetowej znajdziesz informacje dotyczące dni wolnych – zaznaczono je na czerwono, a niedziele handlowe na niebiesko  $\bullet$ [1](https://www.kalendarzswiat.pl/kalendarz/2023).

Na uniwersytecie obowiązuje organizacja roku akademickiego zatwierdzona przez JM Rektora, warto się z nią zapoznać przed rozpoczęciem zajęć. Dodatkowe dni wolne na UMK to m.in. inauguracja roku akademickiego, Święto Uniwersytetu, juwenalia. Terminarz można znaleźć na stronie www UMK – organizacja roku akademickiego ●[2](https://www.umk.pl/uczelnia/dokumenty).

Stypendia

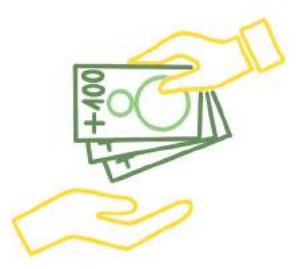

Każdemu studentowi przyda się dodatkowy grosz. Warto więc postarać się o stypendium. Przyznaje je uczelnia, a także polski rząd, prezydenci miast czy fundacje.

Jeżeli masz prawo do bezpłatnego studiowania na UMK, to znaczy, że masz też prawo do ubiegania o stypendium socjalne. Instrukcja wypełnienia wniosku znajduje się tu: www.stypendia.umk.pl  $\bullet$ [1](https://www.stypendia.umk.pl), a dokument możesz wypełnić tu: ●[2](https://www.stypendia.umk.pl/dokumenty). Jeśli nie jesteś pewny, czy należy ci się stypendium socjalne, zapytaj o to na swoim wydziale  $\bullet$ [3](https://www.stypendia.umk.pl/stypendium-socjalne-kontakt).

Pomocna może też być grupa na Facebooku ●[4](https://www.facebook.com/groups/838937883775627).

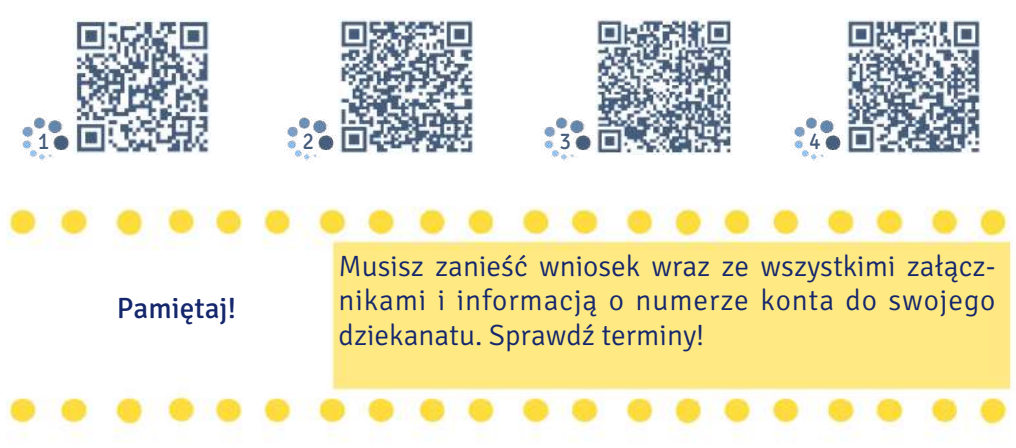

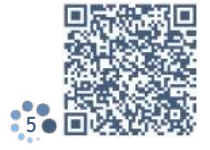

Wysoka średnia ocen to szansa na stypendium naukowe. Dowiedz się na swoim wydziale, czy masz szansę je otrzymać i do kiedy trzeba złożyć wniosek. Jeśli masz wybitne osiągnięcia lub bardzo dobre wyniki w nauce, przysługuje ci stypendium Rektora UMK. Mogą się o nie ubiegać cudzoziemcy z krajów spoza obszaru EU, EEA (i Szwajcarii). Wniosek musisz złożyć w rektoracie. Informacje o tym, jak wypełnić wniosek, znajdziesz na stronie internetowej  $\bullet$ [5](https://www.stypendia.umk.pl/download/instrukcjarektor).

Koniecznie zajrzyj też na stronę Narodowej Agencji Wymiany Akademickiej ●[6](https://nawa.gov.pl/studenci/studenci-zagraniczni), gdzie znajdziesz informacje o ofercie stypendialnej polskiego rządu. Stypendia przewidziane są dla zagranicznych studentów i dla kandydatów na studia. NAWA oferuje też bezpłatne kursy języka polskiego przygotowujące do podjęcia studiów w Polsce.

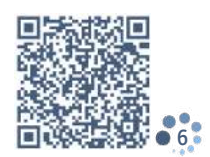

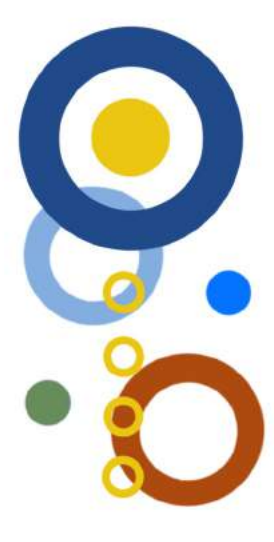

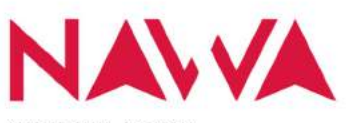

NARODOWA AGENCJA WYMIANY AKADEMICKIEJ

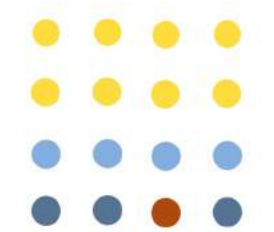

Sprawdź, jakie wsparcie stypendialne możesz uzyskać: www.mojestypendium.pl  $\bullet$ [7](https://www.mojestypendium.pl/kalendarium-stypendialne/).

Informacje dotyczące przyznawania stypendiów obcokrajowcom znajdziesz w ustawie •[8](https://isap.sejm.gov.pl/isap.nsf/download.xsp/WDU20051641365/U/D20051365Lj.pdf).

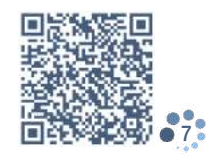

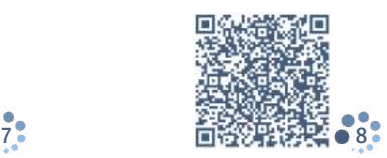

# Ibowiązki wrzędowe

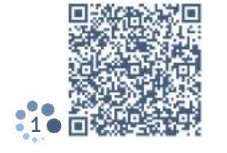

Po przyjeździe do Polski najwięcej czasu poświęcisz studiom, ale na początku będziesz musiał załatwić również kilka spraw urzędowych, np. dotyczących zameldowania, ubezpieczenia czy legalizacji pobytu.

Urzędy, do których trafisz, to:

Urząd Miasta Torunia (UM) – ul. Batorego 38/40 lub punkt informacyjny UM w Centrum Handlowym Plaza przy ul. Broniewskiego 90. Pójdziesz tam, jeśli będziesz chciał się zameldować i otrzymać numer **PESEL.** 

Narodowy Fundusz Zdrowia (NFZ) w Toruniu –

ul. Szosa Chełmińska 30. To miejsce odwiedzisz, by zawrzeć dobrowolne ubezpieczenie zdrowotne.

Zakład Ubezpieczeń Społecznych (ZUS) w Toruniu – ul. Mickiewicza 33. Pójdziesz tam, aby opłacić składkę za ubezpieczenie zdrowotne.

Urząd Wojewódzki w Bydgoszczy – ul. Konarskiego 3. Tu udasz się, by otrzymać kartę pobytu.

Informacje o urzędach znajdziesz tutaj:  $\bullet$ [1](https://view.genial.ly/630389c9143b7c0011c5cc1e/presentation-urzedy).

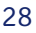

#### Zameldowanie i PESEL

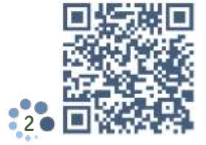

Jeśli planujesz przebywać w Toruniu dłużej niż 30 dni, możesz się ubiegać o zameldowanie czasowe i numer PESEL. Aby to zrobić, powinieneś wypełnić wniosek: www.obywatel.gov.pl  $\bullet$ [2](https://obywatel.gov.pl/documents/10181/0/Zg%C5%82oszenie+pobytu+czasowego+2018.pdf/8cff78fe-3337-49fa-b308-d89ef5996b9e)  $\mathscr{P}.$ 

Jeśli mieszkasz w akademiku, poproś kierownika akademika o potwierdzenie informacji, które podałeś we wniosku. Musi przybić pieczątkę i złożyć podpis.

Jeśli nie mieszkasz w akademiku, przygotuj umowę o najem lokalu. Upewnij się, że jest na niej zgoda właściciela na zameldowanie. Ten dokument będzie wymagany w urzędzie.

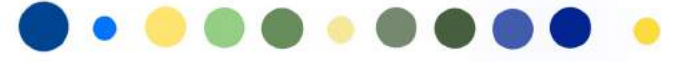

Następnie zarejestruj się na wizytę w Urzędzie Miasta Torunia. Możesz to zrobić telefonicznie (56 611 83 58) lub przez internet (www.um.torun.pl/pl/rezerwacja-wizyty) ●[3](https://www.um.torun.pl/pl/rezerwacja-wizyty). Możesz wybrać Urząd Miasta przy ul. Batorego 38/40 (od poniedziałku do piątku 7.30- 15.30) lub punkt informacyjny w CH Plaza przy ul. Broniewskiego 90 (od poniedziałku do piątku 9.00- 17.00). W wyznaczonym dniu idź do urzędu, zabierz ze sobą paszport i zaświadczenie, że jesteś studentem. W urzędzie otrzymasz zaświadczenie o zameldowaniu, koszt wydania zaświadczenia to 17 zł.

Pamiętaj!

3

To ważny dokument, zachowaj go. Dokument o nadaniu numeru PESEL również warto zachować, a nawet skopiować, będziesz musiał go pokazywać w wielu miejscach.

## Legalizacja pobytu

#### Studenci z UE i krajów EFTA

Przyjechałeś do Polski na podstawie ważnego dokumentu tożsamości. Możesz przebywać tu legalnie. Po trzech miesiącach powinieneś zarejestrować swój pobyt.

#### Niezbędne dokumenty: I⊄ formularz wniosku •[4](https://archiwumbip.bydgoszcz.uw.gov.pl/drupal.rafal2603.pl/files/formularze/wniosek_zarejestrowanie_pobytu_obywatela_ue.pdf) ℐ,

- zaświadczenie z uniwersytetu potwierdzające, że jesteś studentem,
- dokument potwierdzający, że mieszkasz w Polsce (zaświadczenie o zameldowaniu),
- dokument potwierdzający objęcie ubezpieczeniem zdrowotnym,
- oświadczenie o posiadaniu wystarczających środków finansowych do utrzymania się w Polsce (zaświadczenie o posiadaniu środków płatniczych w banku wystawione najpóźniej na miesiąc przed złożeniem wniosku o zarejestrowanie pobytu lub karta kredytowa).

Dokumenty należy dostarczyć do Oddziału Zezwoleń na Pracę oraz Rejestracji Zaproszeń i Obywateli UE w Wydziale Spraw Obywatelskich i Cudzoziemców w Bydgoszczy przy ul. Konarskiego 1-3, budynek B, 3 piętro, pokój 32 (poniedziałek, czwartek, piątek 8.00-15.00; wtorek 8.00-17.45; środa 8.00-12.00). Dokument wydawany jest bezpłatnie.

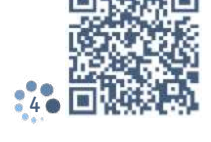

#### Posiadacze Karty Polaka

Jeśli posiadasz Kartę Polaka, twój pobyt w Polsce jest legalny. Możesz też podróżować po krajach strefy Schengen. Nie musisz składać żadnych dokumentów.

#### Studenci spoza UE i EFTA

Jeśli przyjechałeś do Polski na podstawie wizy Schengen C, masz prawo do pobytu na jej terytorium do 90 dni w okresie 180 dni. Możesz też swobodnie podróżować po terytorium strefy Schengen.

Jeśli masz wizę Schengen D, daje ci ona prawo ciągłego pobytu w Polsce przez jeden rok i swobodę podróżowania po strefie Schengen do 90 dni w okresie 180 dni.

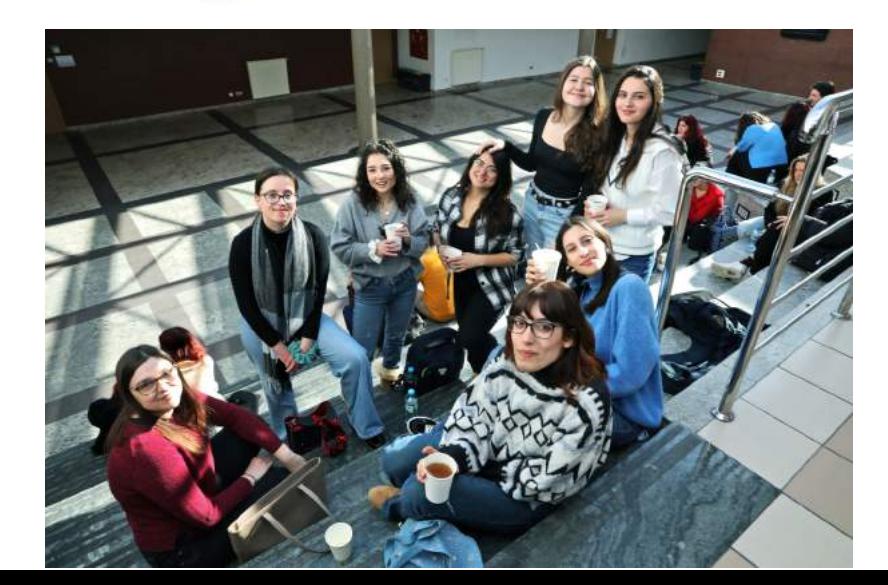

Zanim skończy się czas twojego pobytu w Polsce oznaczony w wizie, powinieneś złożyć wniosek o kartę pobytu. Po złożeniu wniosku twój pobyt w Polsce jest legalny nawet wtedy, gdy wiza straci ważność, a ty nadal czekasz na wydanie karty. Jeżeli w tym czasie wyjedziesz do swojego kraju, przed powrotem do Polski będziesz musiał ubiegać się o nową wizę.

### Karta pobytu

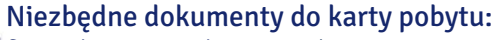

- formularz wniosku:  $\bullet$  [5](https://archiwumbip.bydgoszcz.uw.gov.pl/drupal.rafal2603.pl/files/formularze/formularz_zal.1.pdf)  $\mathscr{O},$
- $\vee$  4 fotografie (45 × 35 mm, zrobione w ciągu ostatnich 6 miesięcy),
- **K** kserokopia paszportu,
- zaświadczenie potwierdzające, że jesteś studentem,
- zaświadczenie potwierdzające, że mieszkasz w Polsce,
- dokument potwierdzający opłacenie studiów lub zaświadczenie o otrzymywaniu stypendium,
- $\vee$  dokument informujący o tym, że posiadasz wystarczające środki na utrzymanie w Polsce,
- dokument potwierdzający posiadanie ubezpieczenia zdrowotnego,
- dowód wpłaty za zezwolenie na pobyt i wydanie karty pobytu:

340 zł na konto: 52 1240 6960 3892 1000 0000 0000 Urząd Miasta Bydgoszczy Wydział Podatków i Opłat Lokalnych,

50 zł na konto: 56 1010 1078 0000 4222 3100 0000 Kujawsko-Pomorski Urząd Wojewódzki w Bydgoszczy Biuro Finansowo-Inwestycyjne z dopiskiem "za wydanie karty"

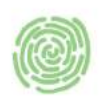

5

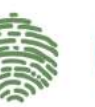

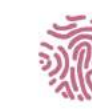

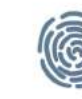

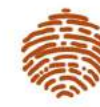

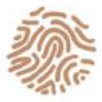

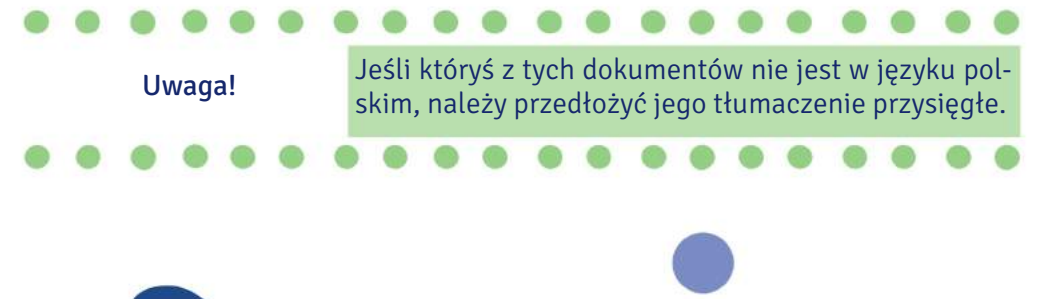

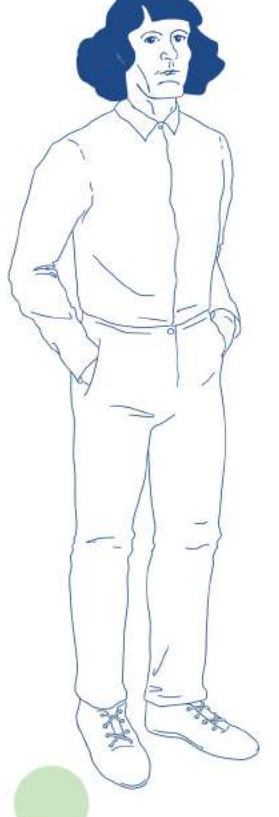

Podczas wizyty w urzędzie będziesz musiał złożyć odciski palców.

Wniosek złóż w Oddziale Zezwoleń na Pracę oraz Rejestracji Zaproszeń i Obywateli UE w Wydziale Spraw Obywatelskich i Cudzoziemców Urzędu Wojewódzkiego w Bydgoszczy – ul. Konarskiego 1–3, budynek B, III piętro, pokój 33. Możesz też wysłać skserowane dokumenty listem poleconym za potwierdzeniem odbioru na podany wyżej adres. Dokumenty możesz również złożyć w delegaturze w Toruniu, ul. Moniuszki 15-21.

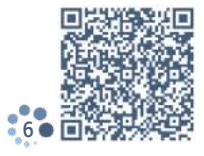

Najwygodniejsza jest rejestracja internetowa: •[6](https://cudzoziemiec.bydgoszcz.pl/elektroniczna-rejestracja). Ponieważ jednak ostatnio wiele osób ubiega się o kartę pobytu, system rezerwacyjny często informuje o braku dostępnych miejsc.

Wniosek i wymagane dokumenty należy złożyć w Urzędzie Wojewódzkim w Bydgoszczy (zobacz informacje podane wyżej). Opłata skarbowa wynosi 406 zł, trzeba ją wpłacić na konto: Urząd Miasta Bydgoszczy Wydział Podatków i Opłat Lokalnych 52 1240 6960 3892 1000 0000 0000.

wizy krajowej lub Schengen

Przedłużenie

Wnioski znajdziesz tutaj:

www.bip.bydgoszcz.uw.gov.pl  $\bullet$  [7](https://bip.bydgoszcz.uw.gov.pl/download/attachment/297/69-wniosek_o_przedluzenie_wizy_schengen.pdf)  $\mathscr{O}$  ,  $\bullet$  [8](https://bip.bydgoszcz.uw.gov.pl/download/attachment/298/70-wniosek_o_przedluzenie_wizy_krajowej.pdf)  $\mathscr{O}$  .

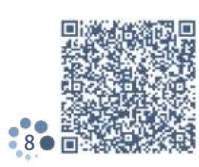

## Pozostałe dokumenty: 7● 回信機構改善装置 28 8

- $\blacksquare$  aktualna fotografia (35 x 45 mm).
- **K** kserokopia ważnego dokumentu podróży,
- dokumenty potwierdzające okoliczności dotyczące powodów przedłużenia wizy podane we wniosku,
- $\blacksquare$  dokumenty potwierdzające cel i warunki planowanego pobytu,
- $\blacksquare$  dokumenty potwierdzające posiadanie wystarczających środków finansowych na pokrycie kosztów utrzymania przez cały okres planowanego pobytu na terytorium Rzeczypospolitej Polskiej oraz na podróż powrotną do państwa pochodzenia lub zamieszkania albo na tranzyt do państwa trzeciego, które udzieli pozwolenia na wjazd, albo możliwość uzyskania takich środków zgodnie z prawem,
- dokumenty potwierdzające posiadanie ubezpieczenia zdrowotnego,
- dokumenty potwierdzające wiarygodność deklaracji cudzoziemca o zamiarze opuszczenia terytorium Rzeczypospolitej Polskiej przed upływem terminu ważności przedłużonej wizy.

 $\mathbf{O}_\mathbf{O}$ 

#### Rejestracja karty telefonicznej

Pozostawanie w kontakcie z najbliższymi to ważna sprawa, kiedy wyjeżdżasz ze swojego kraju. Warto kupić kartę telefoniczną jednego z polskich operatorów. Najpopularniejsze sieci to: Orange, Play, T-Mobile, Plus. Kartę kupisz w salonach operatorów, w większości kiosków i salonów prasowych, w supermarketach, sklepach typu Żabka oraz na stacjach benzynowych.

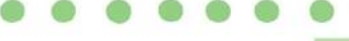

Pamiętaj!

Po zakupie karty konieczna jest jej rejestracja. Możesz to zrobić w miejscu, w którym kupiłeś kartę. Będziesz potrzebować paszportu, czasem możesz zostać poproszony o numer PESEL.

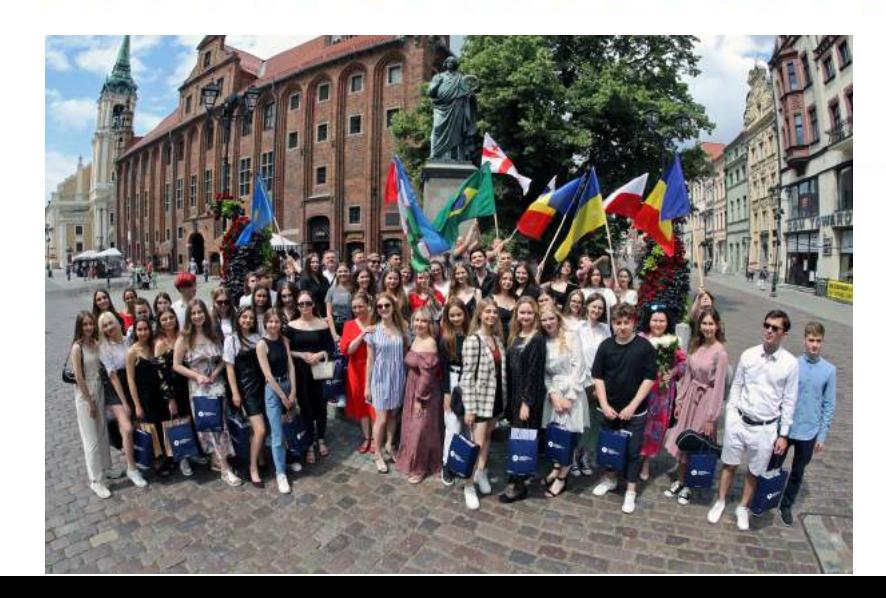

zepisy w Polsce

Przyjechałeś do Torunia, mieszkasz w Polsce, zatem musisz postępować zgodnie z polskimi przepisami. Warto je poznać, by uniknąć nieprzyjemnych sytuacji. Niezgodne z prawem zachowanie może zostać ukarane mandatem lub pouczeniem.

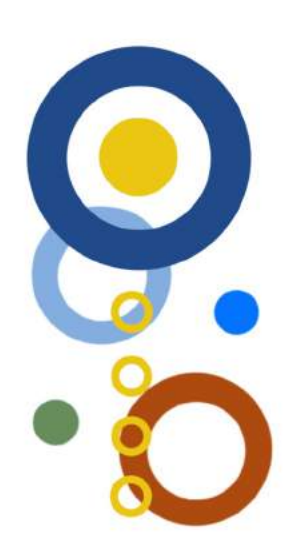

#### Pieszemu nie wolno:

- korzystać z telefonu lub innego urządzenia elektronicznego w czasie wchodzenia na jezdnię lub przechodzenia przez nią,
- korzystać ze ścieżki rowerowej zamiast z chodnika,
- wchodzić na jezdnię w miejscu niedozwolonym,
- przebiegać przez jezdnię,
- $\rightarrow$  chodzić po torowisku,
- **→** wchodzić na torowisko w chwili, gdy są opuszczane zapory.

Jeśli korzystasz z autobusu i tramwaju, jesteś pasażerem komunikacji miejskiej. Jako student masz prawo do korzystania z biletów ulgowych, musisz jednak posiadać ważną legitymację studencką.

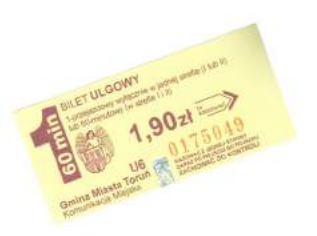

Pasażera obowiązuje:

posiadanie właściwego biletu,

- $\triangledown$ skasowanie go natychmiast po wejściu do autobusu lub tramwaju,
- okazanie ważnej legitymacji studenckiej podczas kontroli biletów.

#### W komunikacji miejskiej nie wolno:

- palić papierosów i e-papierosów,
- $\rightarrow$  jeść pokarmów, którymi można ubrudzić pasażerów,
- bez potrzeby korzystać z hamulca bezpieczeństwa,
- **→** wsiadać lub wysiadać po sygnale zamykania drzwi.

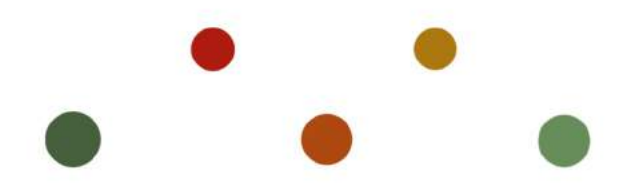

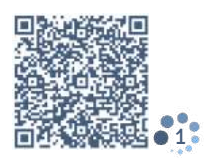

Podobne zasady obowiązują w polskich pociągach. Tutaj jednak nie ma potrzeby kasowania biletu. Natomiast za jazdę bez biletu grożą wysokie mandaty. Na przykład w Intercity będziesz musiał zapłacić równowartość ceny biletu na przejazd oraz dodatkową opłatę za brak ważnego biletu •[1](https://www.intercity.pl/pl/oplaty-dodatkowe-brak-waznego-biletu.html). Kary nie unikniesz również w pociągach Regio ● [2](https://www.polregio.pl/media/12682/tabele-op%C5%82at-dzia%C5%82-iii-taryfy-przewozowej.pdf).

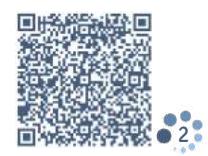

Możesz liczyć na obniżenie kwoty mandatu, jeśli opłatę wniesiesz szybko.

#### Prawo jazdy

Jeśli masz prawo jazdy, które zostało wydane w kraju UE, możesz bez przeszkód jeździć samochodem, ponieważ ten dokument jest ważny na terenie całej Unii Europejskiej. Wymiany dokumentu musisz dokonać, jeśli twój pobyt w Polsce trwa dłużej niż 185 dni.

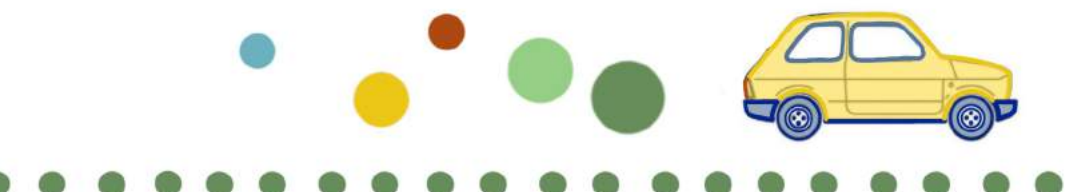

W tym celu złóż:

3

- wniosek www.bip.powiattorunski.pl  $\bullet$  [3](https://www.bip.powiattorunski.pl/plik,48742,wniosek.pdf) $\mathcal{P},$
- $\triangledown$  kolorową fotografię o wymiarach 35 x 45 mm, pozycja frontalna,
- dowód uiszczenia opłaty za wydanie prawa jazdy oraz opłaty ewidencyjnej,
- $\vee$ kserokopię posiadanego prawa jazdy i jego przysięgłe tłumaczenie,
- dowód tożsamości i jego kserokopię,
- dokument potwierdzający prawo pobytu w Polsce i jego kserokopię,
- zaświadczenie o zameldowaniu.

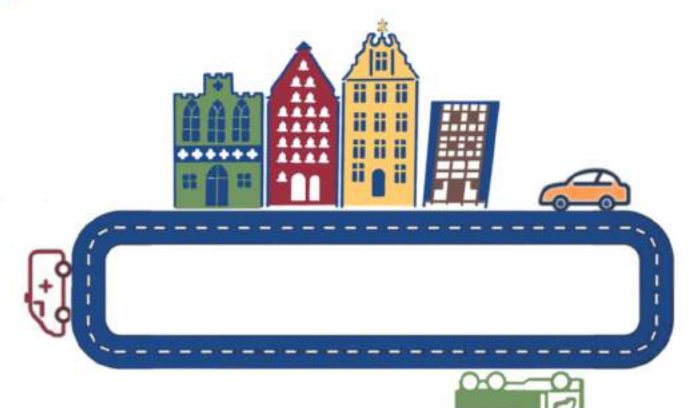

Opłata za wydanie prawa jazdy wynosi obecnie 100,50 zł, trzeba ją wpłacić na konto Urzędu Miasta Torunia z dopiskiem: "opłaty komunikacyjne – prawa jazdy", nr konta: 33 1160 2202 0000 0002 7221 2086. Urząd Miasta mieści się przy ul. Wały gen. Władysława Sikorskiego 8.

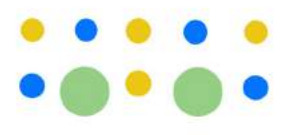

Jeśli posiadasz prawo jazdy wydane poza UE, musisz je wymienić, aby poruszać się legalnie po polskich drogach. Najpierw czeka cię egzamin teoretyczny.

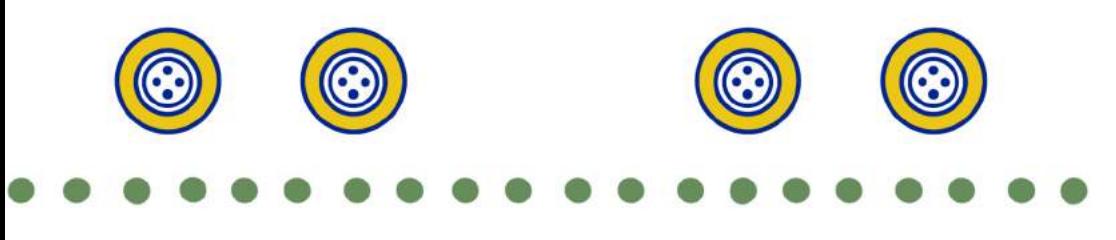

Wpisz kraj, z którego pochodzisz, dzięki temu sprawdzisz, czy musisz wymienić swoje prawo jazdy: [4](https://obywatel.gov.pl/kierowcy-i-pojazdy/wymien-zagraniczne-prawo-jazdy-na-polskie?fbclid=IwAR2juC7MBzclLMWW1zY2U-T7PKZZqJhIWkUXEX0PHLkz-ccLUO8uljhO9AM)

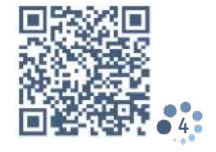

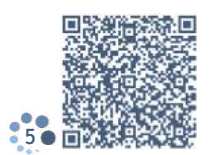

Sprawdź, jak wygląda procedura wymiany prawa jazdy w Toruniu: https://jakiwniosek.pl ●[5](https://jakiwniosek.pl/wnioski/komunikacja/wymiana-zagranicznego-prawa-jazdy-na-polskie/torun).

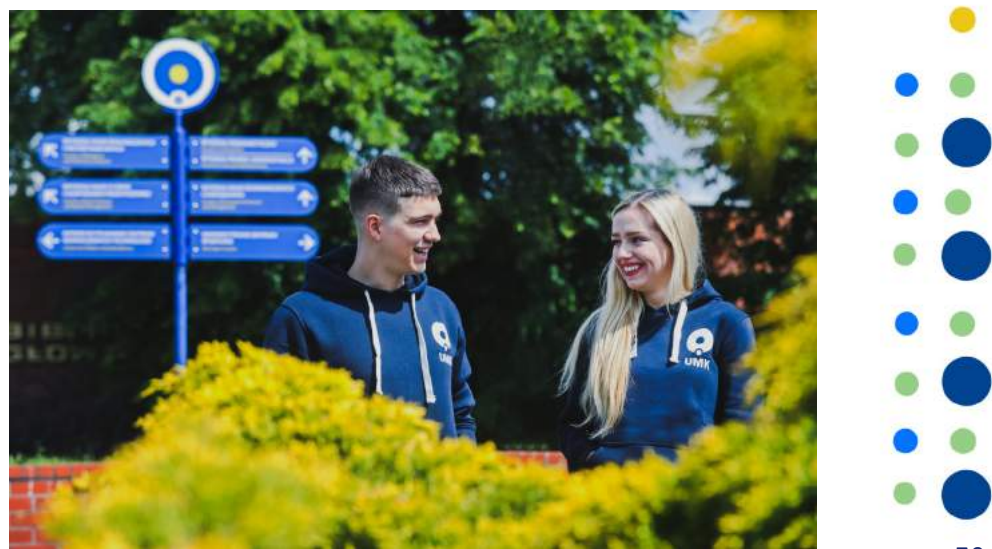

W miejscach publicznych, zarówno zamkniętych, jak i otwartych, trzeba dostosować się do obowiązującego savoir-vivre'u i przepisów.

#### Niedopuszczalne jest:  $\longrightarrow$  picie alkoholu w miejscach publicznych – nie wolno tego robić w parkach, na przystankach, na peronach, w środkach komunikacji. Czasem dopuszcza się możliwość spożywania alkoholu podczas imprez masowych, jeśli organizatorzy uzyskają stosowną zgodę. Taka możliwość dotyczy wyłącznie osób pełnoletnich. W Polsce nie wolno spożywać ani kupować alkoholu osobom, które nie ukończyły 18 roku życia.

- palenie papierosów w lokalach i na przystankach transportu publicznego – właściciele różnych lokali czasem wyznaczają miejsce, w którym można palić (palarnię).
- kupowanie, sprzedawanie lub branie narkotyków,
- $\rightarrow$ śmiecenie.
- niszczenie mienia np. malowanie graffiti poza specjalnie wyznaczonymi miejscami,
- rozwieszanie plakatów bez pozwolenia,
- biwakowanie i grillowanie w miejscach do tego nieprzeznaczonych,
- nieobyczajne zachowanie, np. chodzenie topless po plaży, pokazywanie obscenicznych gestów,
- $\rightarrow$  **zakłócanie ciszy nocnej.**

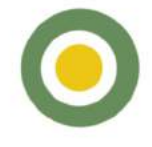

Zdolność do czynności prawnych nabywa się w Polsce w wieku 18 lat. Jeśli przyjechałeś do Polski i zamierzasz podjąć studia, a jesteś niepełnoletni, potrzebujesz zgody rodziców lub opiekunów prawnych:  $\bullet$  [6](https://www.umk.pl/en/admissions/ZGODA_RODZICOW.pdf)  $\mathscr{P}.$ 

Również zawarcie umowy z NFZ, wizyta lekarska, wynajem mieszkania wymagają zgody rodziców lub opiekunów prawnych, a założenie konta w polskim banku nie jest możliwe bez ich obecności.

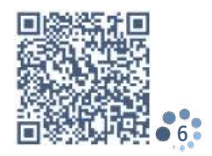

41

'Opieka medyczna

#### Dla studentów z krajów Unii Europejskiej i Europejskiego Obszaru Gospodarczego

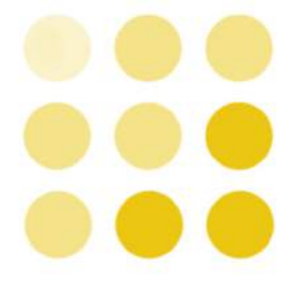

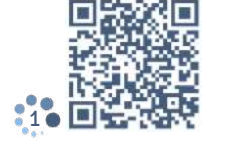

Opieka medyczna w nagłych sytuacjach jest w Polsce bezpłatna, obejmuje podstawową opiekę zdrowotną, ambulatoryjną opiekę specjalistyczną, stomatologiczną, ratownictwo i pomoc pogotowia ratunkowego. Wystarczy posiadać Europejską Kartę Ubezpieczenia Zdrowotnego (EKUZ), którą trzeba wyrobić w swoim kraju przed przyjazdem do Polski. Jeśli chciałbyś podjąć długie, wieloetapowe leczenie w Polsce, musisz albo wykupić odpowiednią polisę w swoim kraju, albo zawrzeć umowę dobrowolnego ubezpieczenia zdrowotnego z oddziałem Narodowego Funduszu Zdrowia (NFZ) w Polsce. Wcześniej jednak należy się wyrejestrować z ubezpieczenia w kraju pochodzenia. Możesz też przenieść swoje prawa do ubezpieczenia z twojego kraju do Polski po wypełnieniu druku S[1](https://www.nfz.gov.pl/gfx/nfz/userfiles/_public/dla_pacjenta/leczenie_za_granica_ekuz/wniosek_o_wydanie_dokumentu_s1_osobie_zamieszkalej_w_innym_panstwie_ue_efta_2.pdf) w kraju pochodzenia •1 ∕°.

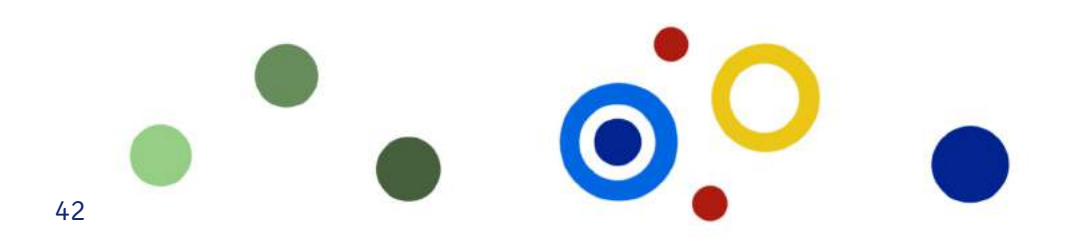

#### Dla studentów posiadających Kartę Polaka lub uznanych za osoby pochodzenia polskiego

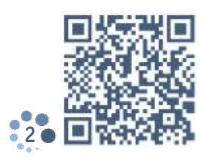

Polska ma obowiązek opłacenia ubezpieczenia osobie posiadającej Kartę Polaka. Na UMK musisz pójść do Działu Płac przy ul. Gagarina 11, pokój 501. Tam zostaniesz poproszony o dokumenty: kartę pobytu, paszport, legitymację studencką, i o uzupełnienie formularza  $\bullet$  [2](https://serwisy.umk.pl/dzorgan/z/Zb04Xw/139_ubezpieczenie_studentow_doktorantow_nowe_zalacznik_nr_1.pdf)  $\mathscr{P}.$ 

Kiedy dopełnisz formalności, zostaniesz objęty obowiązkowym ubezpieczeniem zdrowotnym i będziesz mógł korzystać z opieki medycznej w Polsce.

#### Dla studentów spoza Unii Europejskiej i Europejskiego Obszaru Gospodarczego

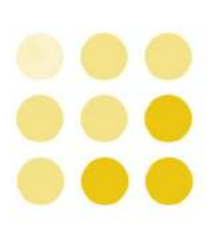

Każda osoba studiująca w Polsce podlega obowiązkowi ubezpieczenia. Kiedy ubiegałeś się o wizę, musiałeś wykupić ubezpieczenie zdrowotne i polisę od następstw nieszczęśliwych wypadków. Dzięki temu, kiedy zdarzy się nagła sytuacja wymagająca pomocy lekarza, bez problemu ją uzyskasz. Poniesiesz koszty, które później zwróci ci twój ubezpieczyciel.

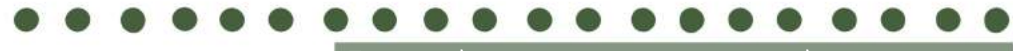

Pamiętaj!

Zanim skorzystasz z pomocy medycznej, zapytaj swojego ubezpieczyciela, jak i gdzie to zrobić. Po przyjeździe do Polski możesz również wykupić polisę ubezpieczeniową w wybranej firmie lub skorzystać z publicznego systemu opieki zdrowotnej i podpisać umowę dobrowolnego ubezpieczenia zdrowotnego z Narodowym Funduszem Zdrowia.

#### Ubezpieczenie dobrowolne w Polsce krok po kroku:

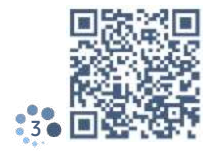

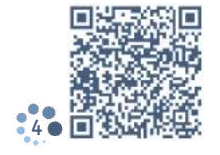

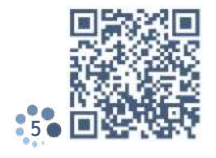

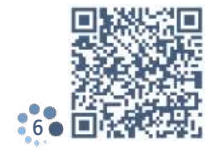

Wypełnij wniosek: •[3](https://www.nfz.gov.pl/gfx/nfz/userfiles/_public/dla_pacjenta/ubezpieczenie_w_nfz/wniosek_o_objecie_dobrowolnym_ubezpieczeniem_zdrowotnym.pdf)  $\mathscr{P}.$ 

Przygotuj paszport, legitymację studencką lub zaświadczenie z uczelni potwierdzające, że jesteś studentem, potwierdzenie zameldowania w Polsce.

Jeżeli mieszkasz w akademiku, otrzymasz ten dokument od kierownika.

Od poniedziałku do piątku w godzinach 8.00-16.00 wybierz się do placówki NFZ – ul. Szosa Chełmińska 30 – i podpisz umowę.

Z podpisanym dokumentem idź do placówki ZUS – ul. Mickiewicza 33/39 (w poniedziałek 8.00-17.00, od wtorku do piątku 8.00-15.00) – i złóż tam wypełniony formularz ZUS ZZA ●[4](https://www.zus.pl/documents/10182/18428/zza.pdf)*∥*. Masz na to 7 dni od dnia podpisania umowy z NFZ.

W następnym miesiącu opłać swoją składkę (to nie pomyłka, pierwszą opłatę trzeba wnieść dopiero po miesiącu od podpisania umowy). Jej wysokość to obecnie 55,80 zł, trzeba ją płacić systematycznie do 15 dnia każdego miesiąca.

Złóż deklarację DRA w Zakładzie Ubezpieczeń Społecznych, musisz to zrobić do 20 dnia każdego miesiąca  $\bullet$ [5](https://www.zus.pl/documents/10182/18428/3422_21+ZUS+DRA+-+interaktywny+%2826.01.22%29+-+do+zapisu.pdf/7b20a201-8607-f488-a35e-393f2100157d?t=1643379801567)  $\mathcal{O}.$ 

Możesz założyć profil zaufany, by w wygodny sposób składać tę deklarację online https://pz.gov.pl/pz ● [6](https://pz.gov.pl/pz/registerMainPage) ∕⁄.

Umowa z NFZ zawierana jest na czas nieokreślony, po skończeniu studiów można ją rozwiązać: [7](https://www.zus.pl/documents/10182/18428/zwua.pdf/9e0c5750-4935-468f-8901-0018980539a0?t=1620996108431) lub zaczekać na jej wygaśnięcie. Umowa wygasa po upływie miesiąca zaległości w opłacaniu składek.

Informacje o NFZ znajdziesz na stronie internetowej: • [8](https://view.genial.ly/63034ab943f6d80019ee7d9d/presentation-dobrowolne-ubezpieczenie).

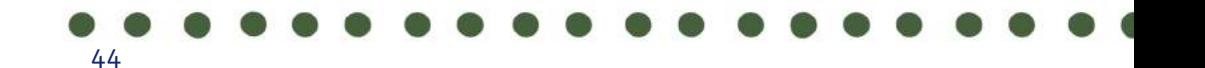

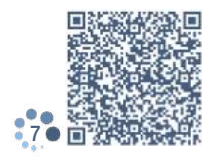

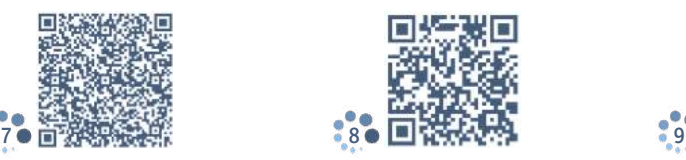

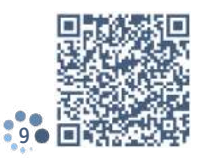

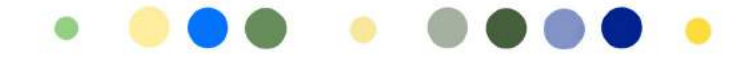

Wizyta u lekarza dla ubezpieczonych w NFZ

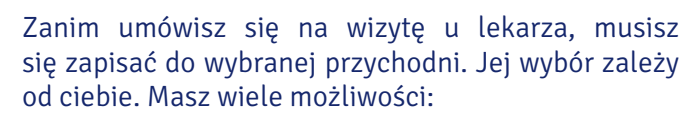

www.umk.pl/studenci/ubezpieczenia/poz •[9](https://www.umk.pl/studenci/ubezpieczenia/poz), www.citomed.pl  $\bullet$  [10](https://www.citomed.pl), www.womp.torun.pl  $\bullet$  [11](www.https://womp.torun.pl/art/files/19), www.mps.torun.pl  $\bullet$  [12](https://www.mps.torun.pl).

W przychodni zostaniesz poproszony o pokazanie:  $\sqrt{}$  paszportu,

zaświadczenia potwierdzającego, że jesteś studentem,

wypełnienie formularza wyboru lekarza  $\bullet$  [13](https://apmr.com.pl/magazyn/deklaracja_lekarz_poz.pdf)  $\mathscr{P}.$ Po spełnieniu wszystkich formalności możesz zarejestrować się na wizytę u wybranego lekarza.

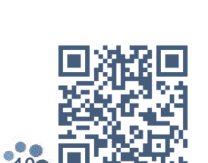

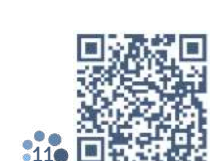

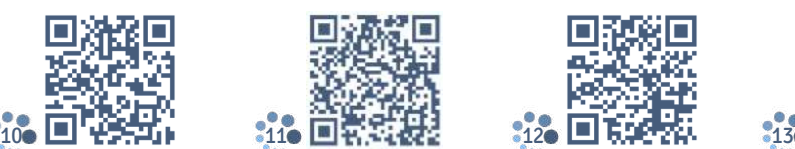

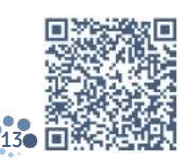

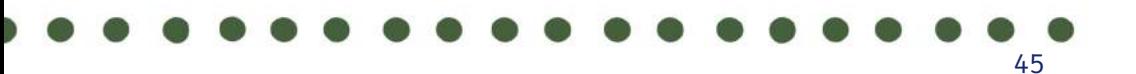

#### Wizyta u dentysty

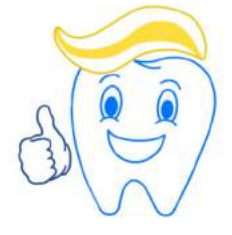

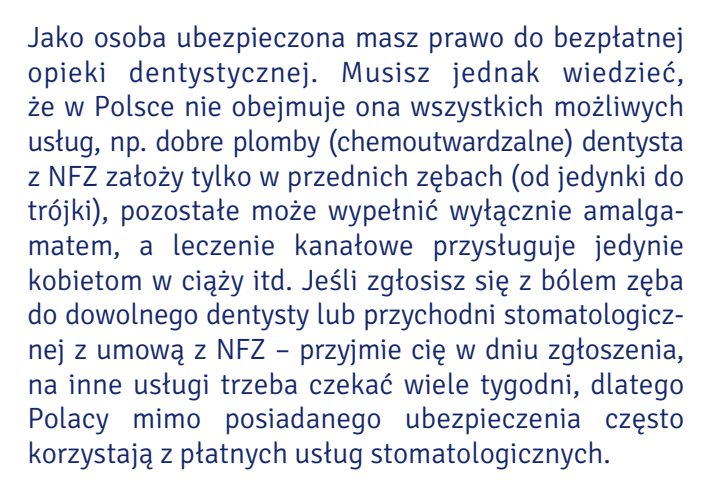

Pomoc możesz znaleźć w różnych prywatnych gabinetach dentystycznych lub centrach stomatologii. Jednym z miejsc, do którego możesz się udać, jest  $\mathop{\mathsf{centrum}}\nolimits$  stomatologii www.dentus.com.pl  $\bullet$  [14](https://dentus.com.pl).

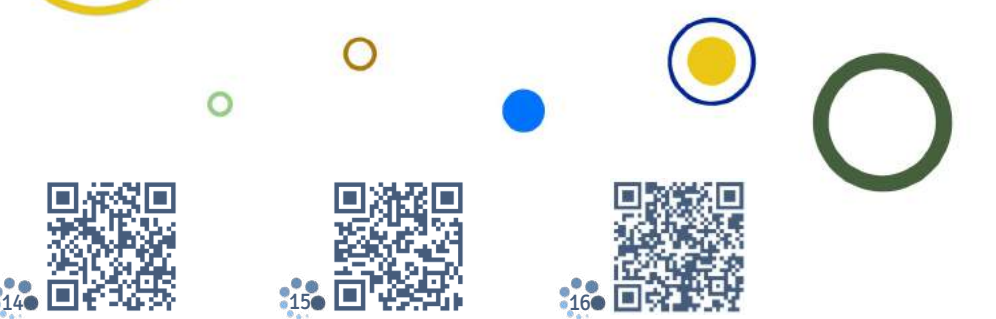

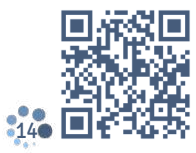

Prywatna opieka medyczna

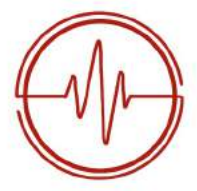

W Polsce istnieje wiele przychodni i gabinetów lekarskich, które udzielają pomocy medycznej bez pytania o ubezpieczenie, ale odpłatnie. Jedną z popularniejszych przychodni w Toruniu jest Citomed www.citomed.pl ●[15](https://www.citomed.pl). Na wizytę prywatną możesz się też umówić, korzystając ze strony ZnanyLekarz www.znanylekarz.pl ●[16](https://www.znanylekarz.pl). Tutaj znajdziesz różnych specjalistów, wybierzesz termin wizyty i poznasz cenę konsultacji medycznej.

#### Nocna i świąteczna opieka zdrowotna

Jeśli zdarzy ci się zachorować w weekend lub poczułeś się bardzo źle po zamknięciu przychodni, możesz skorzystać z nocnej i świątecznej opieki zdrowotnej, której udzielają:

- Miejska Przychodnia Specjalistyczna, budynek A, ul. Uniwersytecka 17 (56 611 99 42),
- Specjalistyczna Przychodnia Medycyny Rodzinnej Rudak-Med, ul. Podgórska 24a (56 654 78 20),
- Wojewódzki Szpital Zespolony w Toruniu (przy Izbie Przyjęć), ul. Konstytucji 3 Maja 42 (56 679 40 40).

Pomoc udzielana jest w dni powszednie w godzinach 18.00-7.00 oraz w niedziele i święta całodobowo.

Jeśli problemem jest ból zęba, możesz skorzystać z pomocy pogotowia stomatologicznego, które znajduje się przy ul. Srebrnego 1 w Pomorskim Centrum Medycznym ORMED (56 621 08 11).

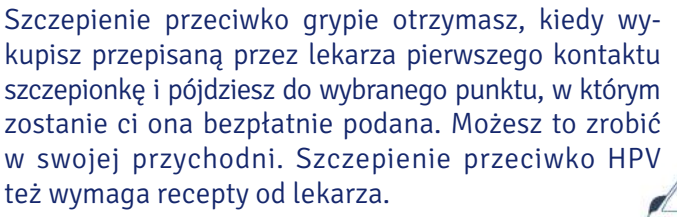

**Szczepienia** 

റ

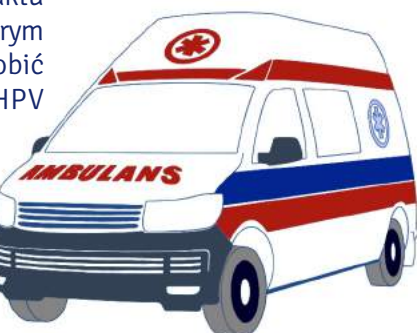

#### Test PCR

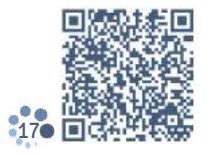

Jeśli wyjeżdżasz, a warunkiem wjazdu do wybranego kraju jest posiadanie negatywnego testu na COVID-19, możesz go wykonać i otrzymać dokument uprawniający do wyjazdu na lotnisku lub w Toruniu przy ul. Sułec-kiego 2E www.synevo.pl • [16](https://www.synevo.pl/laboratorium-torun-suleckiego). Punkt jest czynny od poniedziałku do piątku w godz. 7.30-10.30.

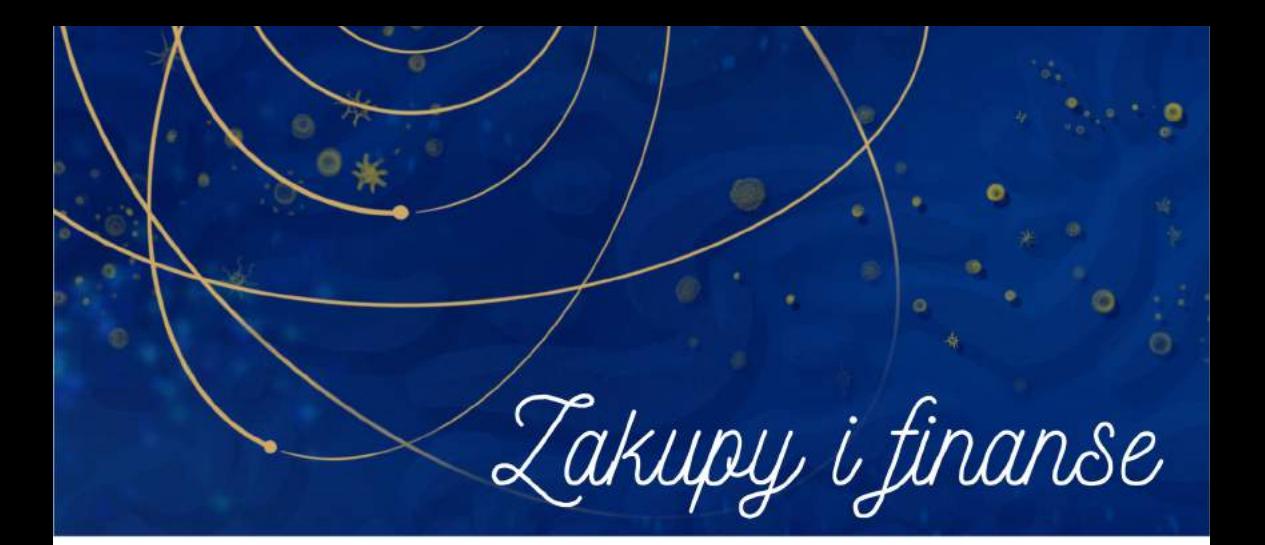

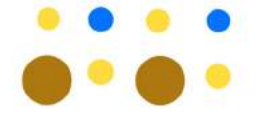

Toruń to miasto pełne małych sklepików, ale są tu również duże centra handlowe, z których największe to Plaza i Copernicus.

W centrum handlowym Plaza przy ul. Broniewskiego 90 znajduje się ponad 120 sklepów, supermarket, kino, restauracje, kawiarnie, kręgielnia oraz całodobowa siłownia. Znajdziesz w nim także Punkt Obsługi Mieszkańców Urzędu Miasta. To zaledwie kilka minut pieszo od kampusu na Bielanach  $\bullet$ [1](https://www.torun-plaza.pl/sklepy).

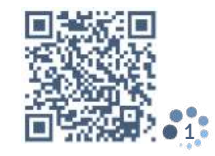

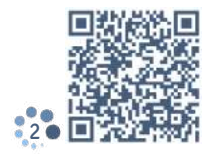

Galeria Copernicus przy ul. Żółkiewskiego 15 to największy kompleks handlowy w Toruniu, w którym znaj-duje się ponad 150 sklepów i punktów usługowych ●[2](https://galeriacopernicus.pl/najemcy/sklepy).

Jeśli wolisz robić zakupy u lokalnych sprzedawców, spodoba ci się na targowisku. W Toruniu przy ul. Szosa Chełmińska 31/35 kupisz wszystko – od ekologicznych artykułów spożywczych przez ubrania po rękodzieło. Pozostałe, mniejsze targowiska są zlokalizowane przy ul. Mickiewicza 75 i Okólnej 1 ●[3](https://www.facebook.com/targowiskaurbitor).

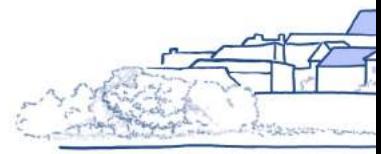

3

Aby kupić do pokoju małą lampkę, przytulny koc lub dekoracyjną poduszkę, możesz pójść do sklepu Jysk lub Pepco. Ten drugi, który oferuje wiele 'skarbów' w bardzo przystępnych cenach, znajdziesz w galeriach Plaza i Copernicus.

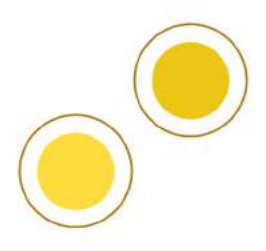

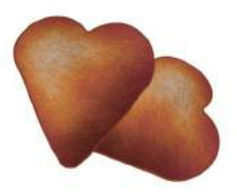

Studiujesz w Toruniu – mieście Mikołaja Kopernika słynącym z pysznych pierników. Sklepy z pamiątkami i piernikowymi pysznościami zlokalizowane są w centrum miasta, np. na Rynku Staromiejskim 6.

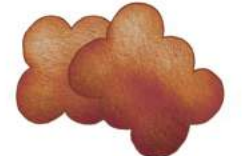

Jeśli zapomniałeś czegoś kupić albo jesteś głodny lub wyszedłeś z domu bez kawy, której teraz bardzo potrzebujesz, rozwiązaniem może być Żabka. Sklepy z charakterystycznym logo zwykle są otwarte do późna, nawet w niedziele niehandlowe. Najbliżej kampusu na Bielanach jest sklep przy ul. Gagarina 212-216/4.

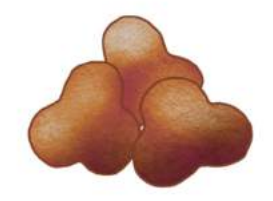

Drobne zakupy, np. bilety, napoje, przekąski czy doładowanie telefonu, możesz zrobić w kioskach. To małe punkty zlokalizowane zwykle blisko przystanków autobusowych.

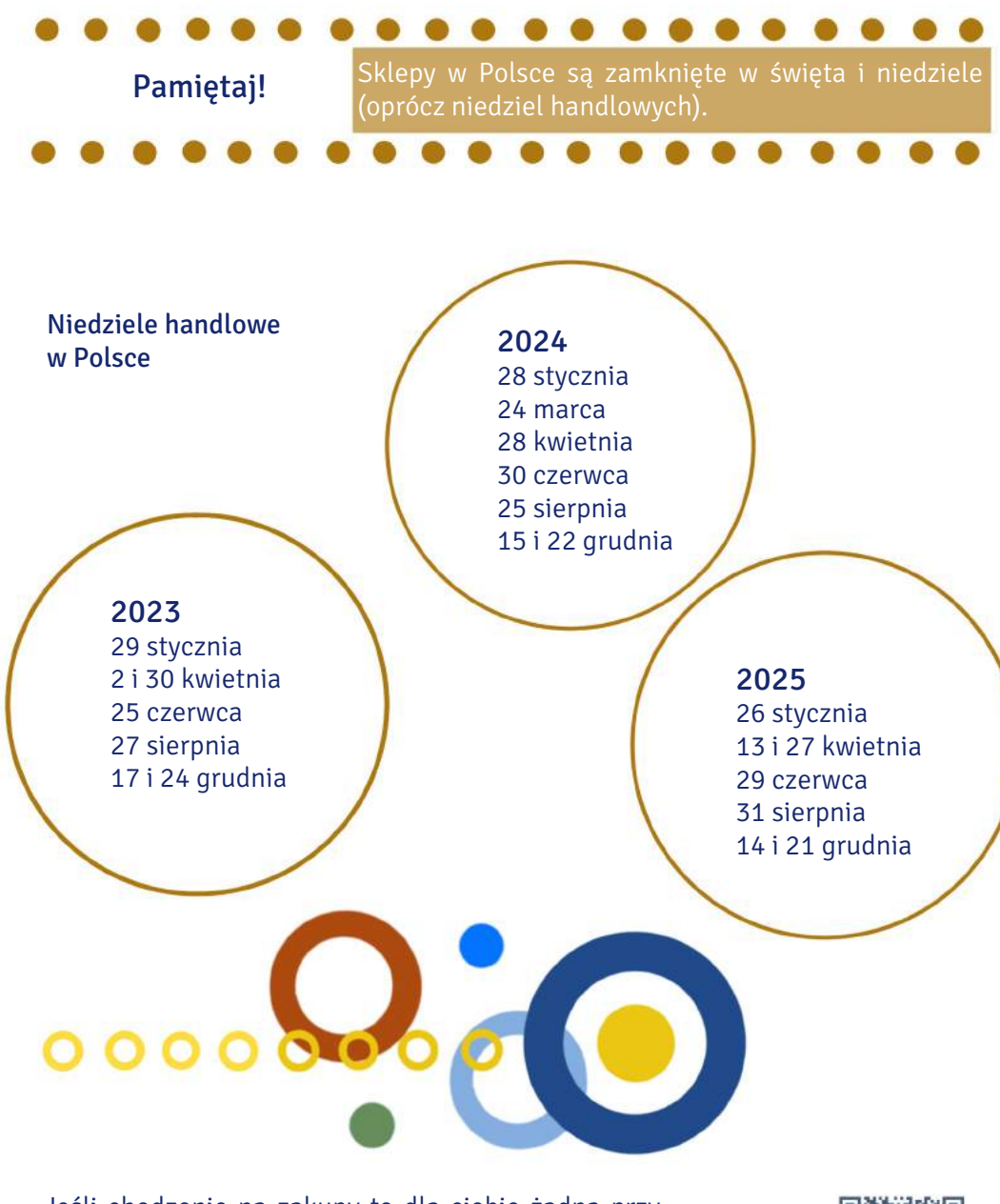

Jeśli chodzenie na zakupy to dla ciebie żadna przyjemność, możesz je zrobić bez wychodzenia z domu, online. Najczęściej wybieraną przez Polaków platformą handlową jest Allegro. Aby z niej korzystać, musisz się zarejestrować: www.allegro.pl ●[4](https://www.allegro.pl/rejestracja?origin_url=%2F).

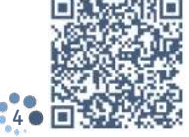

Miejscem, do którego trafisz zaraz po przyjeździe do Torunia, jest z pewnością kantor. Tu wymienisz swoją walutę na złotówki. Jeśli będziesz wymieniać większą kwotę, możesz negocjować kurs. Ceny walut w toruńskich kantorach są podobne, nie nalicza się dodatkowej opłaty za usługę. Obowiązująca waluta w Polsce to złoty, 1 zł = 100 groszy.

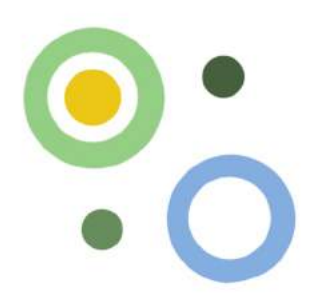

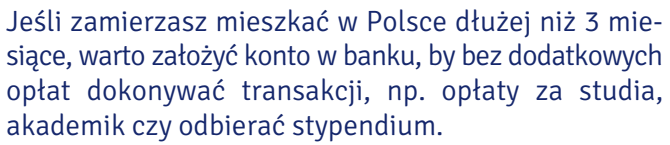

Do założenia konta konieczne jest wypełnienie wniosku. Musisz też mieć przy sobie paszport, dokument potwierdzający, że jesteś studentem oraz numer PESEL.

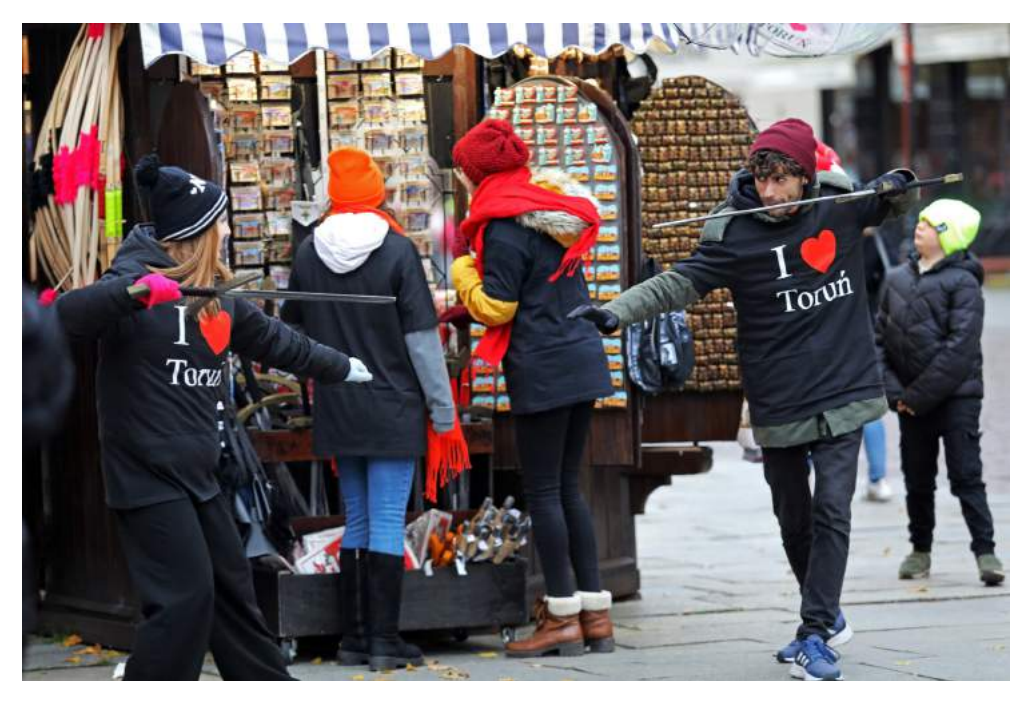

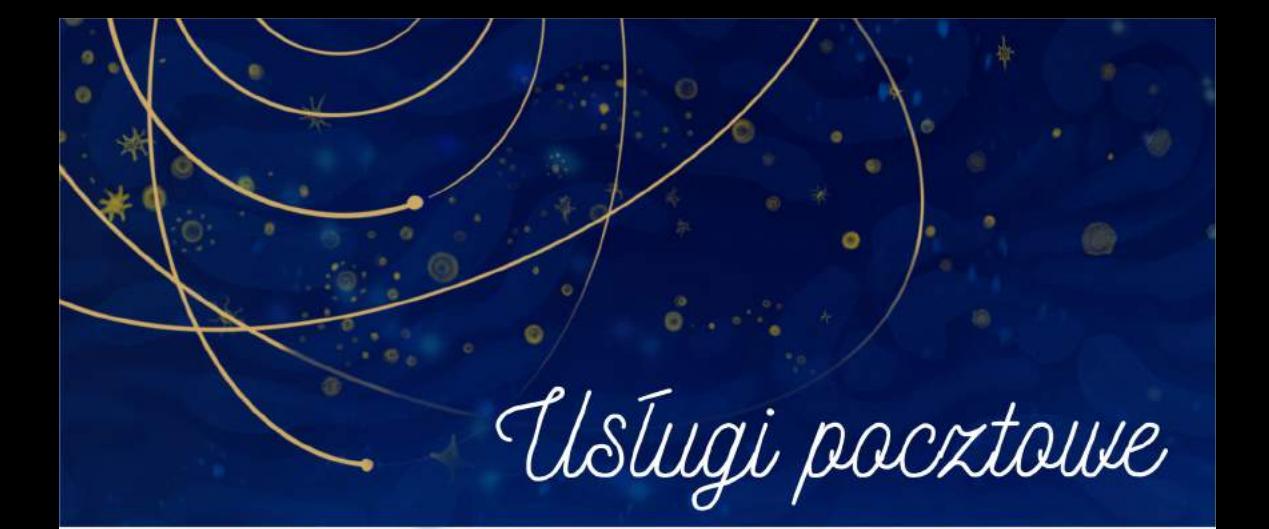

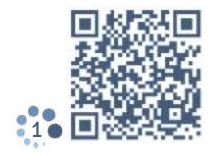

Z pewnością korzystasz z telefonu i poczty elektronicznej, by być w kontakcie z najbliższymi i załatwiać sprawy urzędowe. Czasem jednak konieczna może się okazać wizyta na poczcie. Na Poczcie Polskiej nadasz przesyłkę, a w razie potrzeby skorzystasz z kantoru. Jej charakterystyczne logo – złota trąbka na czerwonym tle – pomaga łatwo ją zlokalizować. Odszukaj placówkę znajdującą się najbliżej twojego miejsca zamieszkania: www.placowki.poczta-polska.pl . Całodobowy urząd pocztowy znajduje się przy [1](https://placowki.poczta-polska.pl)Rynku Staromiejskim 15.

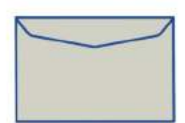

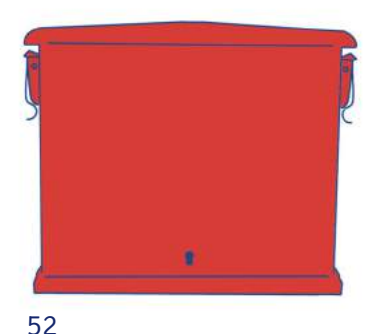

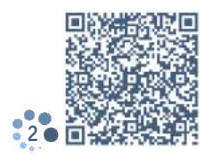

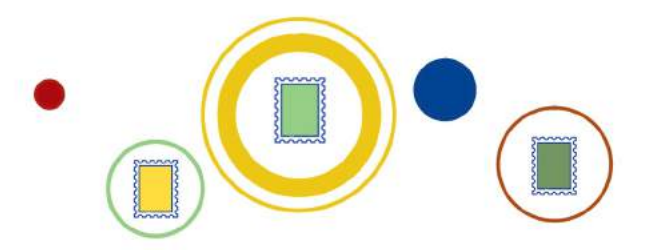

Jeśli chcesz wysłać zwykły list lub pocztówkę z pozdrowieniami z Torunia, kup znaczek za 3,90 zł i naklej go na kopercie.

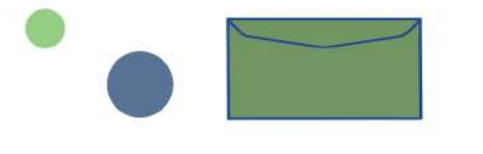

Jeżeli chcesz wysłać kopie ważnych dokumentów, warto potwierdzić wysyłkę – nadać list polecony. Zanim pójdziesz na pocztę, wypełnij druk: ●[2](https://www.poczta-polska.pl/hermes/uploads/2013/10/Potwierdzenie-nadania.pdf)*∥*, znajdziesz go również obok okienka na poczcie. Wpisz swoje dane u góry, dane adresata poniżej. Nie zapomnij dopisać swojego numeru telefonu. Dzięki temu w momencie dostarczenia przesyłki zostaniesz o tym poinformowany SMS-em.

Na poczcie możesz też nadać paczkę. W tym celu przygotuj etykietę do naklejenia na paczce, uzupełnij dane swoje i adresata, dodaj informacje dotyczące wielkości i ciężaru przesyłki: ● [3](https://e-nadawca.poczta-polska.pl/indywidualni). Następnie udaj się na pocztę, by opłacić i nadać przesyłkę. Jeśli nie przygotowałeś etykiety w domu, otrzymasz druk na poczcie i możesz go tam wypełnić.

Paczkę możesz nadać, korzystając z jednej z podanych opcji: www.envelo.pl  $\bullet$  [4](https://www.envelo.pl/paczka-pocztowa) lub www.pocztex.pl  $\bullet$ [5](https://www.pocztex.pl). Pocztex oferuje również wysyłkę za granicę. Paczki przyjmują tylko wybrane placówki pocztowe w Toruniu.

Intuicyjną obsługę przesyłek oferuje też Inpost cieszący się w Polsce dużą popularnością. Chodząc po Toruniu, zauważyłeś pewnie żółte paczkomaty tej firmy. Jak nadać paczkę? Wskazówki znajdziesz na stronie firmy: www.inpost.pl •[6](https://www.inpost.pl/wysylam).

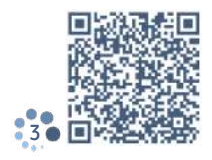

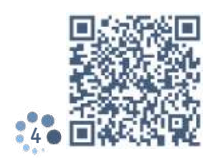

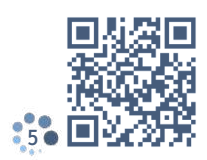

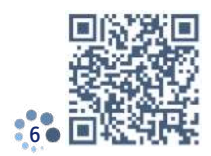

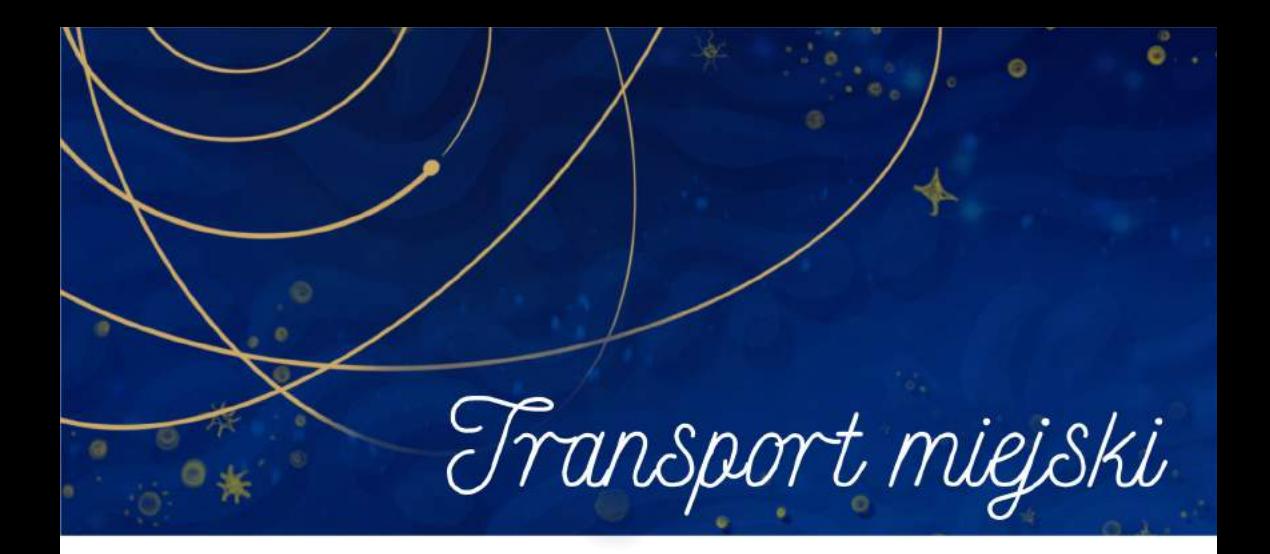

Autobusy i tramwaje Po mieście możesz poruszać się transportem publicznym. W Toruniu do wyboru masz linie tramwajowe i autobusowe, dziennie i nocne. Aplikacja Jakdojade ●1 [uł](https://www.jakdojade.pl/torun/trasa)atwi ci znalezienie najlepszego połączenia.

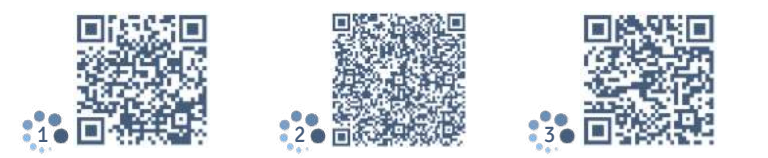

Jeśli jesteś studentem, nie ukończyłeś 26 lat i masz ważną legitymację studencką, przysługuje ci zniżka na zakup biletów – 50%. W Toruniu możesz kupić:  $\rightarrow$  bilety jednoprzejazdowe i czasowe (60 lub 90 minut),  $\rightarrow$  bilety wieloprzejazdowe,  $\rightarrow$  bilety krótkookresowe (np. na jeden dzień lub weekend), bilety okresowe imienne (np. na 15 dni, miesiąc, 3 miesiące lub semestr). Jeśli zdecydujesz się na bilet okresowy, niezbędną do niego legitymację (kartę) wyrobisz w specjalnych punktach •[2](https://www.torun.pl/pl/miasto/transport-publiczny/komunikacja-miejska/punkty-sprzedazy-biletow). To dobre rozwiązanie, bo nie musisz pamiętać o kupowaniu i kasowaniu biletu. Cennik biletów znajdziesz tutaj: • [3](https://www.torun.pl/pl/node/810).

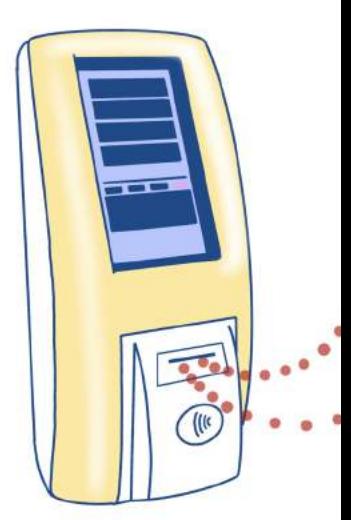

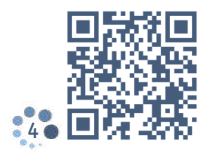

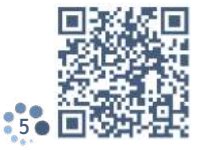

Bilety można kupić w biletomatach na niektórych przystankach, np. na placu Rapackiego, w kioskach oraz przez internet, korzystając z jednej z aplikacji:  $m$ o $B$ i $E$ T $\bullet$ [4](https://www.mobilet.pl), e-bilet Toruń ●[5](https://ebilet-torun.pl/torun). Możliwy jest też zakup biletu w biletomatach w autobusie lub tramwaju.

# Awaria lub brak biletomatu nie zwalnia z obowiązku posiadania biletu, w razie kontroli za brak biletu zapła-

Pamietai!

cisz mandat.

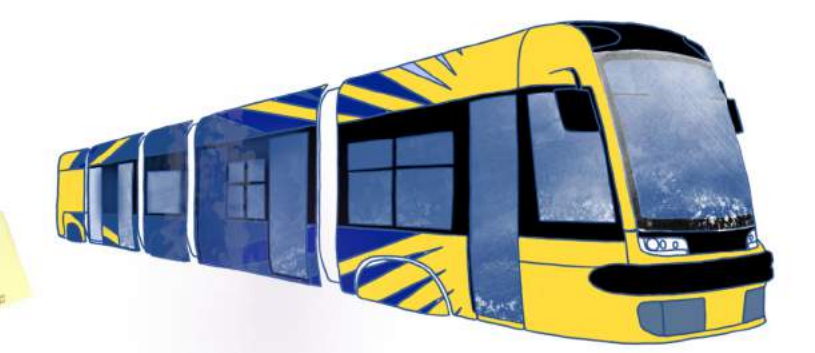

Po wejściu do tramwaju lub autobusu musisz natychmiast skasować bilet. Za jazdę bez ważnego biletu grożą kary pieniężne. W środkach komunikacji miejskiej bilety mogą sprawdzać kontrolerzy (nie noszą specjalnych uniformów, nie różnią się od zwykłych pasażerów) i kierowca. Jeśli skasowałeś bilet ulgowy, musisz mieć przy sobie ważną legitymację polskiej uczelni lub ISIC. Bez legitymacji nie możesz korzystać z biletu ulgowego.

Pamiętaj!

**90zł** 

Każde miasto może mieć inne zasady, jeśli podróżujesz, sprawdź je.

55

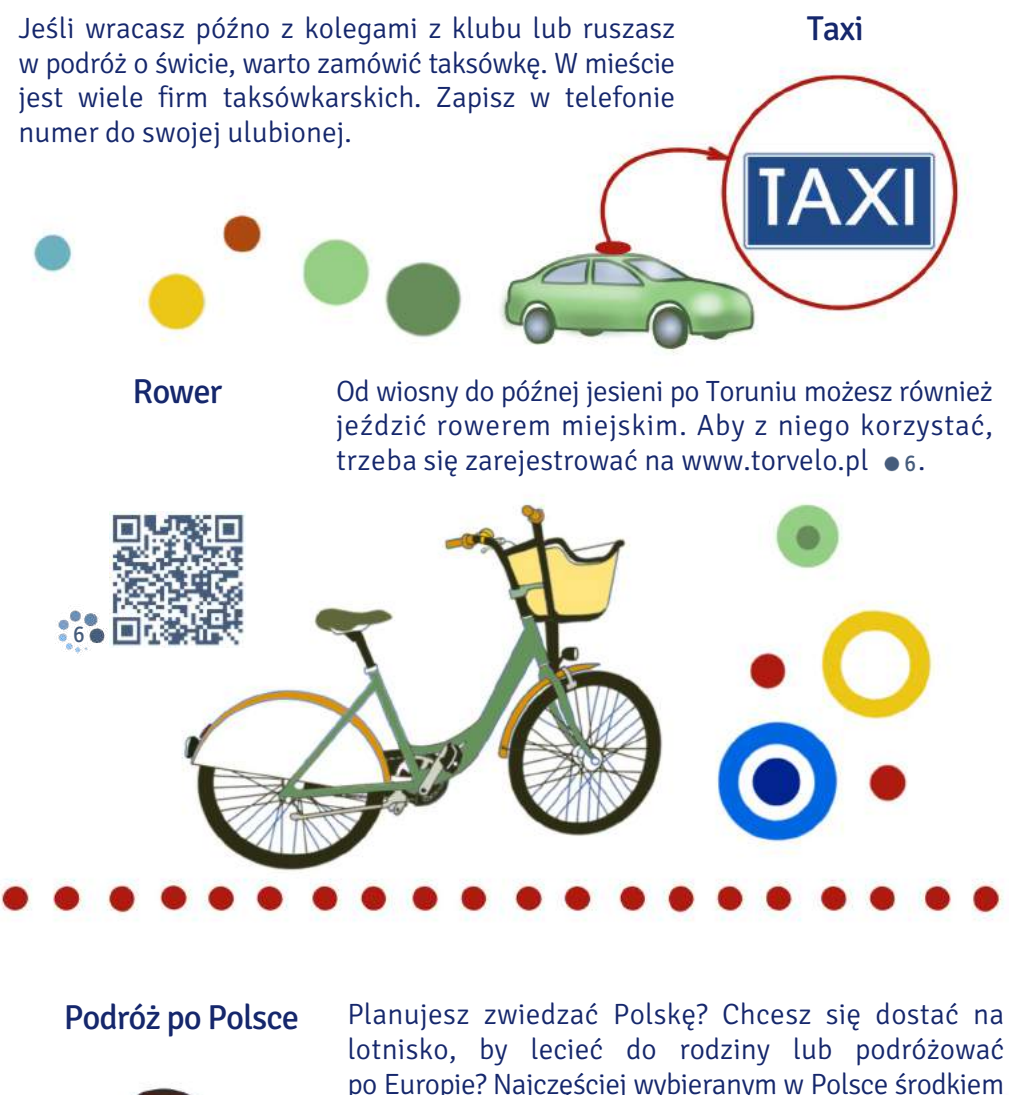

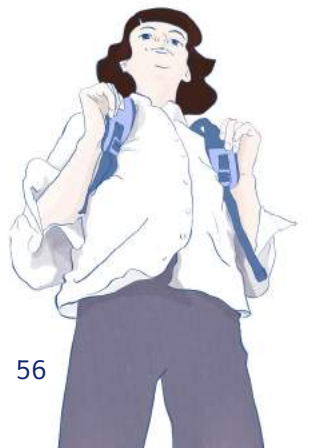

po Europie? Najczęściej wybieranym w Polsce środkiem transportu jest pociąg. Możesz też podróżować autobusami. Do wyboru masz publicznych i prywatnych przewoźników.

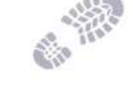

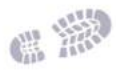

W Toruniu przy ul. Dąbrowskiego 8-24 znajduje się dworzec autobusowy – Dworzec PKS. Wyruszysz stąd w podróż do polskich i zagranicznych miast. Dworzec jest zlokalizowany blisko centrum, dojedziesz do niego np. tramwajami 1 lub 4.

Bilety na autobus dalekobieżny możesz kupić w kasach lub u kierowcy. Jeśli planujesz podróż Flixbusem, bilet kup online. W międzymiastowej komunikacji autobusowej zwykle skorzystasz ze zniżki na bilet, pokazując ważną legitymację przy jego zakupie. Jednak nie wszystkie firmy przewozowe oferują zniżki, a ich wysokość może się różnić w zależności od przewoźnika.

#### **Autobus**

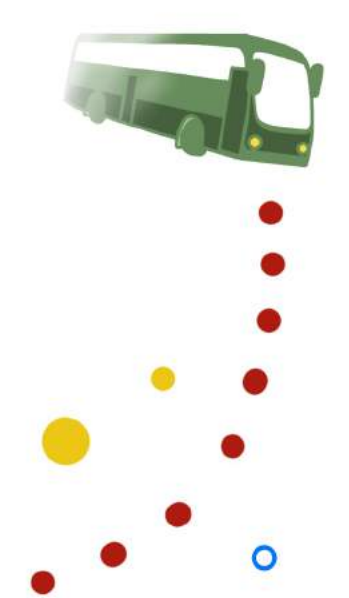

Pociąg

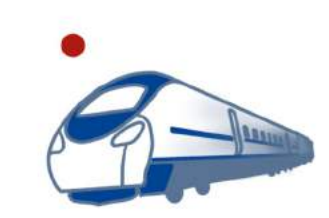

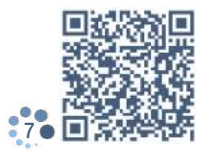

Największą stacją kolejową w mieście jest dworzec Toruń Główny. Masz do wyboru również stacje Toruń Miasto, Toruń Wschód i Toruń Kluczyki, ale nie każdy pociąg się na nich zatrzymuje. Z kampusu dojedziesz bezpośrednio na dworzec autobusem 131 lub z przesiadką tramwajem 4 i autobusem 11 lub tramwajem 1 i wybranym autobusem. Kasy biletowe są czynne w dni powszednie w godzinach 5.45-20.05, a w weekendy 7.00- 19.40. Jeśli kasy są zamknięte, na niektóre pociągi możesz kupić bilet w całodobowym biletomacie stojącym w tunelu. Jeśli tego nie zrobisz, pozostaje zakup biletu u kierownika pociągu. Wtedy od razu po wejściu do pociągu udaj się po bilet do pierwszego wagonu.

Musisz mieć przy sobie ważną legitymację, dzięki której będziesz podróżować taniej. Bilety kupisz w cenie obniżonej o 51%.

Jeśli szukasz promocyjnych cen, korzystaj z wyszuki-warek: •[7](https://www.intercity.pl/pl/lowcypromo).

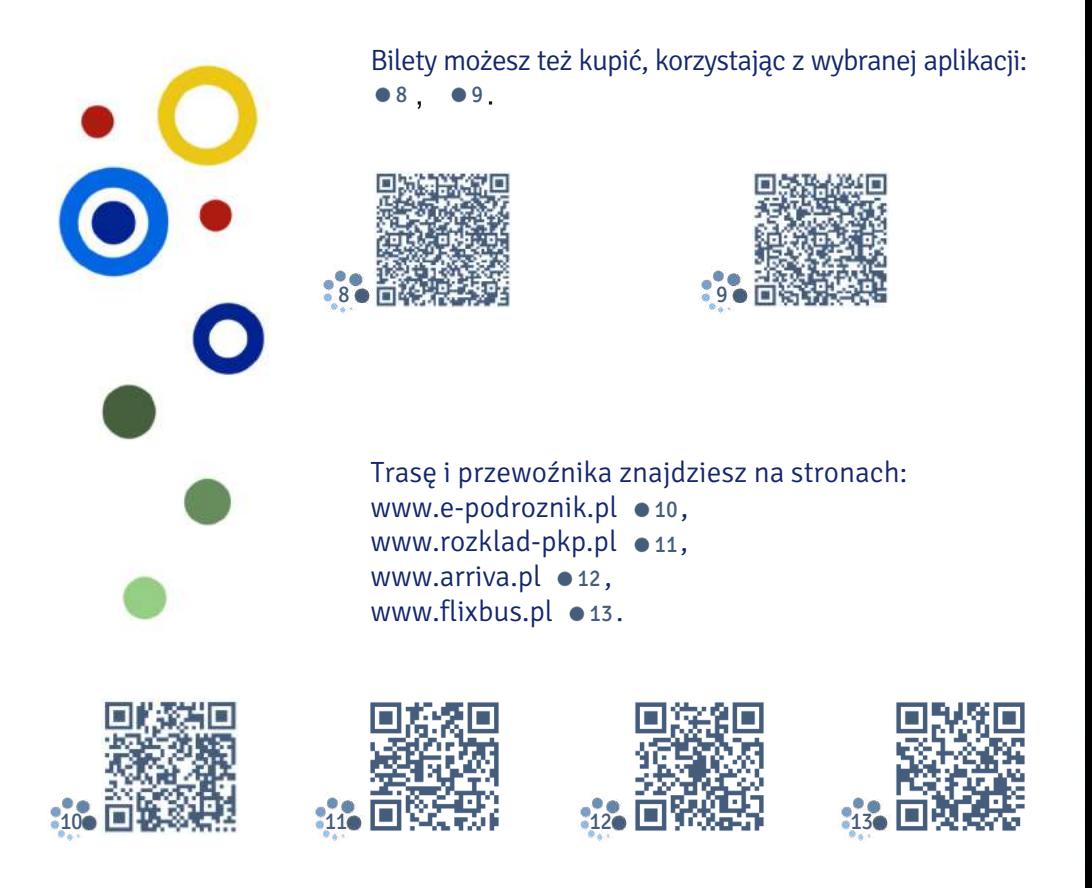

w polskich miastach

Komunikacja miejska Jeśli wybierasz się do innych miast, pamiętaj, żeby wcześniej dowiedzieć się, jak funkcjonuje w nich komunikacja miejska. Każde miasto ma własne zasady, np. nie wszystkie miejscowości oferują bilety czasowe, niektóre miasta są podzielone na strefy z różnymi cenami biletów. Poniżej znajdziesz informacje o cenach biletów w często odwiedzanych przez studentów miastach: Warszawie • [14](https://www.wtp.waw.pl/ceny-i-rodzaje-biletow), Krakowie • [15](https://mpk.krakow.pl/pl/bilety2/cenniki-biletow-jedno-i-wieloprzejazdowych), Gdańsku • [16](https://ztm.gda.pl/bilety/ceny-biletow,a,13), i Wrocławiu • [17](https://www.urbancard.pl/bilety-ceny-i-ich-rodzaje).

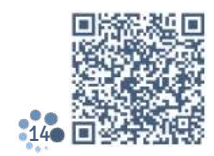

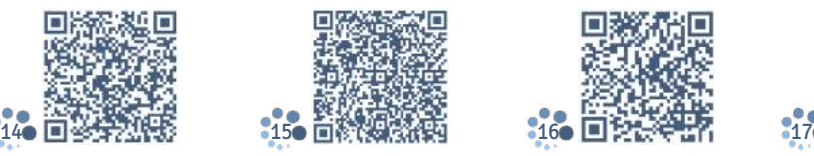

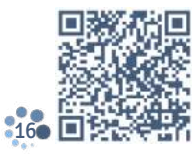

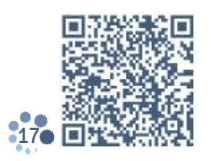

## Przydatne słowa i zwroty po polsku

biletomat bilet normalny bilet jednoprzejazdowy bilet jedno-, dwu-, trzydniowy bilet weekendowy bilet ulgowy ulga studencka zniżka studencka karta miejska skasować bilet wagon przedziałowy wagon bezprzedziałowy miejsce pociąg jest opóźniony pociąg pospieszny pociąg osobowy rezerwacja miejsc

Jak dojadę do…? Gdzie jest przystanek w kierunku...? O której jest najbliższy pociąg/ autobus do…? O której będę na miejscu? Z którego peronu odjeżdża pociąg do…? Z którego stanowiska odjeżdża autobus do…? Poproszę bilet ulgowy do... Poproszę taksówkę na adres… Chcę zamówić taksówkę na ulicę…

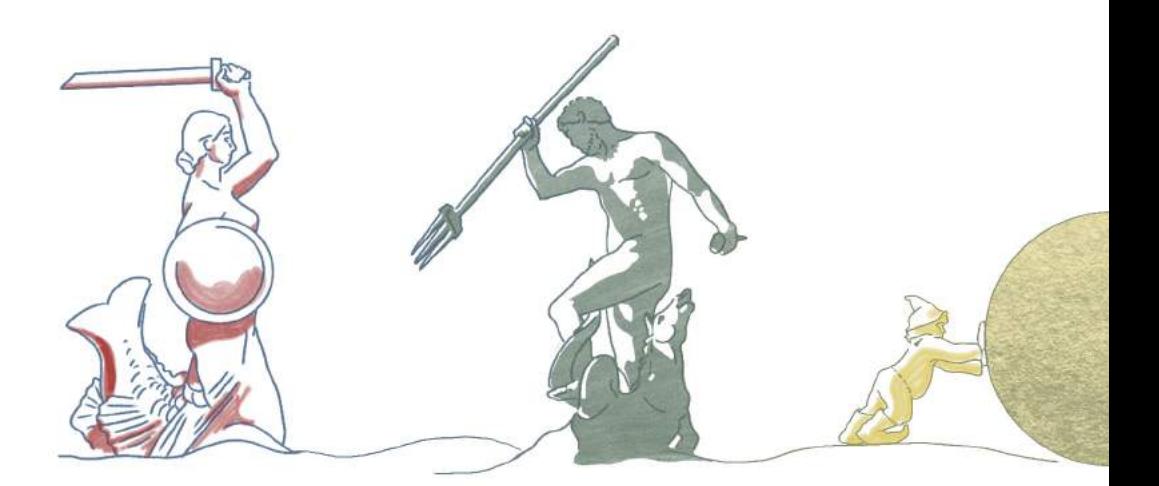

Zapewne będziesz miał ochotę poznać interesujące miejsca w regionie i w Polsce.

Warto zacząć od samego Torunia, który reklamuje się hasłem Gotyk na dotyk. Jeśli wybierzesz się do punktu informacji turystycznej przy ul. Szerokiej 43, uzyskasz więcej informacji o grodzie Kopernika. Znajdziesz tam foldery, dzięki którym wyruszysz na spacer po mieście i poznasz jego sekrety.

Toruń oferuje wiele wydarzeń kulturalnych, nie prze-gapisz ich, śledząc kalendarz: www.torun.pl ●[18](https://www.torun.pl/pl/kalendarz-wydarzen).

Warto wybrać się również na jednodniową wycieczkę do niedalekiej Bydgoszczy. Znajdziesz w niej secesyjne i modernistyczne budynki, niezwykłą Wyspę Młyńską i odwiedzisz jedyne w swoim rodzaju Muzeum Mydła i Historii Brudu czy historyczne Exploseum.

Toruń i Bydgoszcz leżą w województwie kujawskopomorskim, które zachwyca zabytkami i pięknem krajobrazu. Co ma do zaoferowania nasz region? Sprawdź mapę: •[19](https://www.kujawsko-pomorskie.travel/sites/default/files/mig/mapa_atrakcji_12_2013.jpg) i zapoznaj się ze szczegółami: •[20](https://kujawsko-pomorskie.travel/pl/content/mapa-atrakcji-turystycznych).

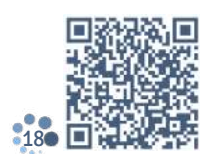

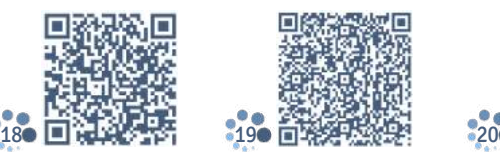

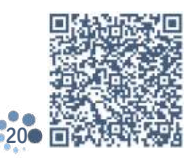

Turystyka

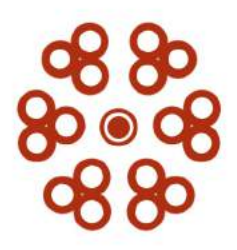

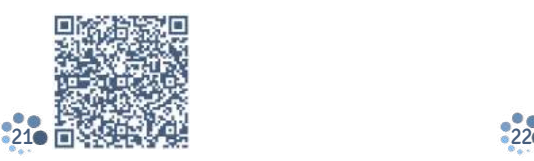

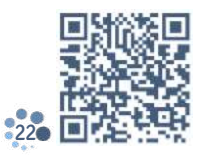

W wyborze ciekawego miejsca pomoże ci folder:  $\bullet$  [21](http://k-pot.pl/wp-content/uploads/2017/01/kpot-folder-PL-ALL-RGB.pdf) . Mieszkając w Polsce, warto również poznać najważniejsze miejsca związane z jej historią. Na mapie podróży powinny się znaleźć Gdańsk, Kraków, Lublin, Malbork, Poznań, Warszawa, Wrocław, Zakopane… Jeżeli chciałbyś poznać miejsca mniej oczywiste, zajrzyj na stronę: www.mapa.polskaniezwykla.pl , [22](https://mapa.polskaniezwykla.pl) na pewno wybierzesz coś dla siebie.

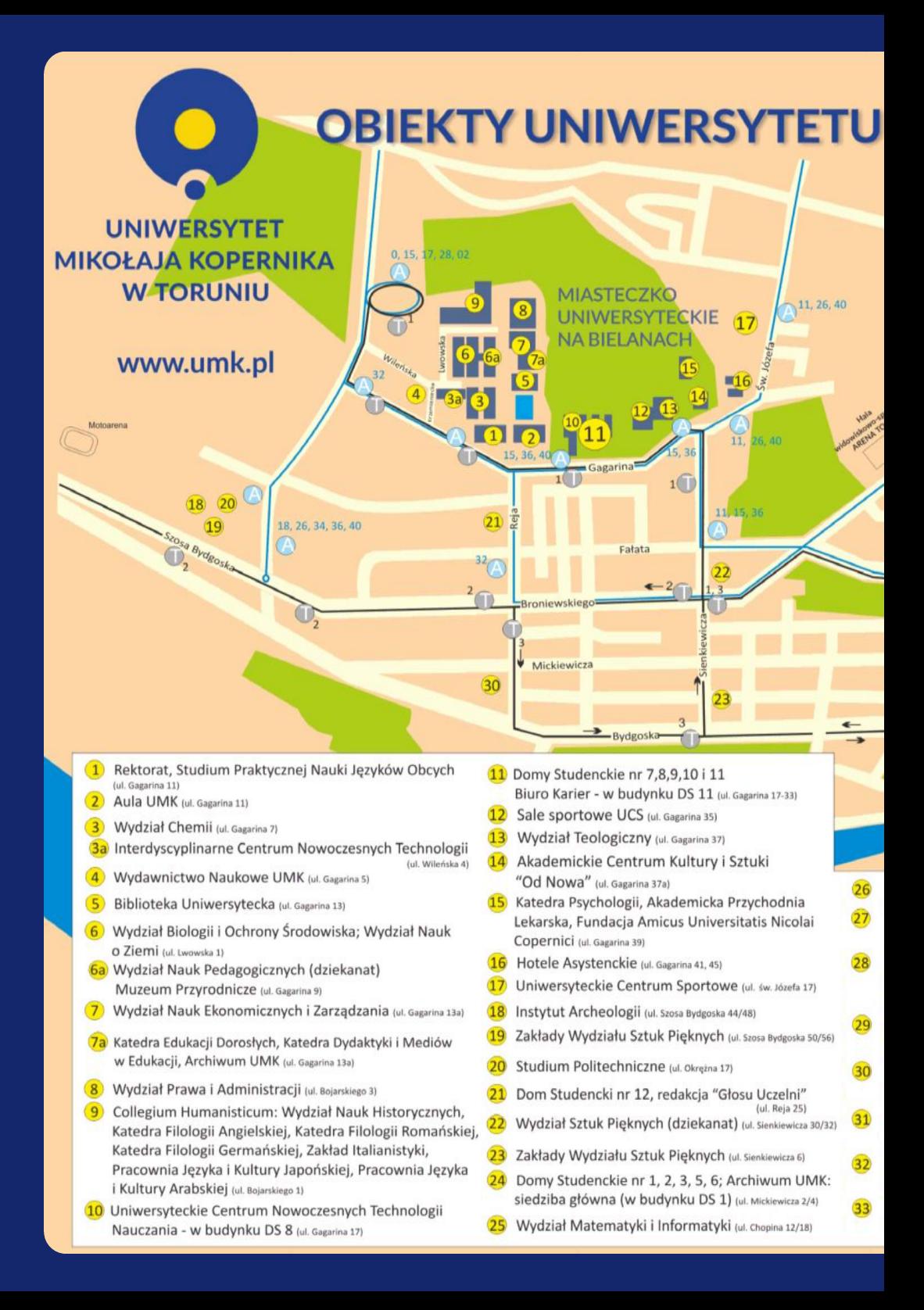

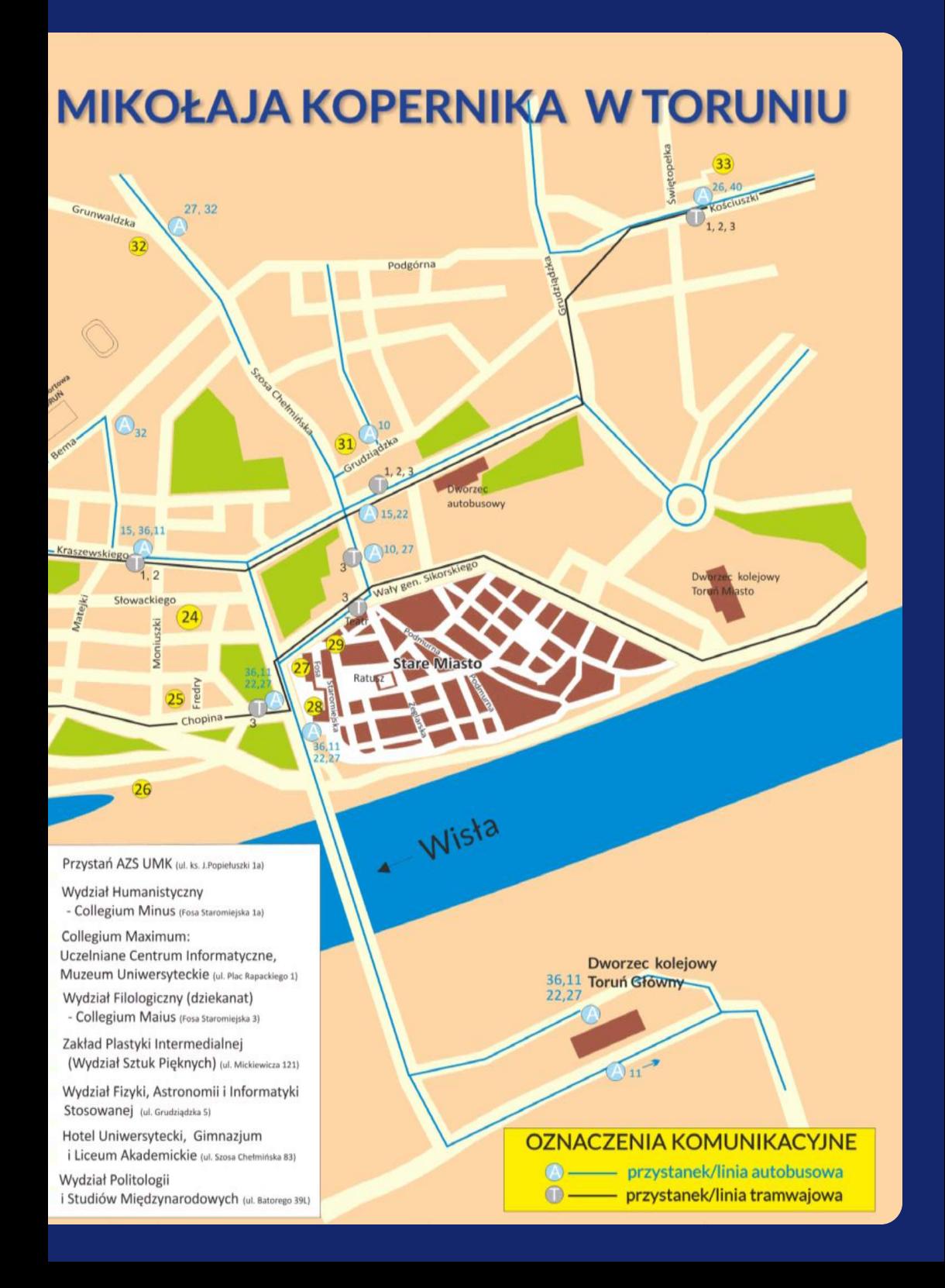

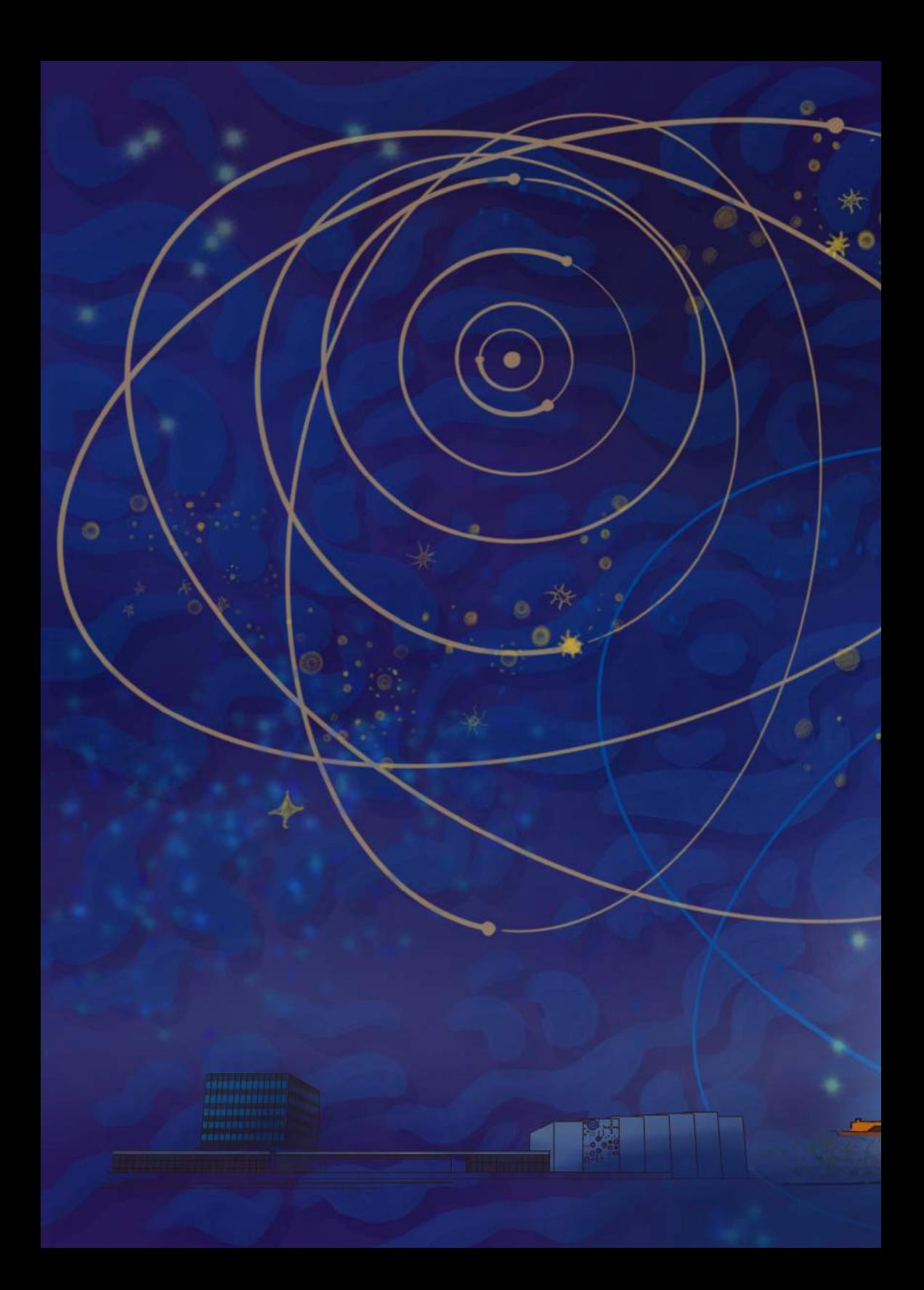